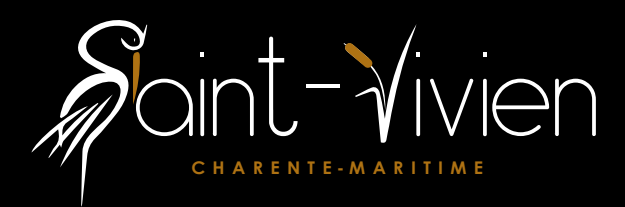

# Viv'info

## **JANVIER 2023 - N°3**

# **SAINT-VIVIEN** Les Marais

 $\sim$ 

## **DOSSIERS :**

**UN ROND-POINT POUR L'ENTRÉE DE BOURG ET DE NOUVEAUX ÉQUIPEMENTS SUR LA COMMUNE**

**UN RUCHER PÉDAGOGIQUE AUX JARDINS PARTAGÉS**

**OUVERTURE D'UNE ÉPICERIE COOP**

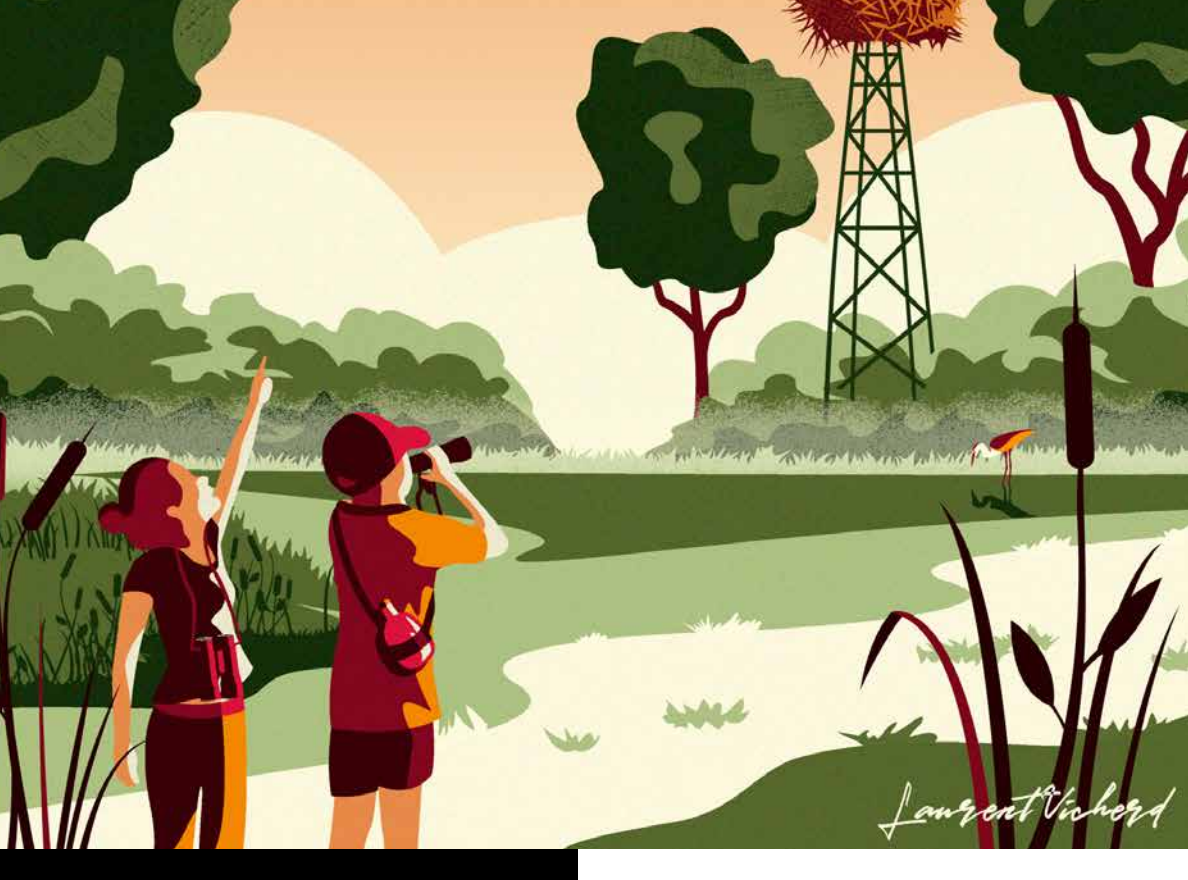

*Retrouvez toute l'info sur www.saint-vivien17.fr*

## **NUMÉROS D'URGENCE**

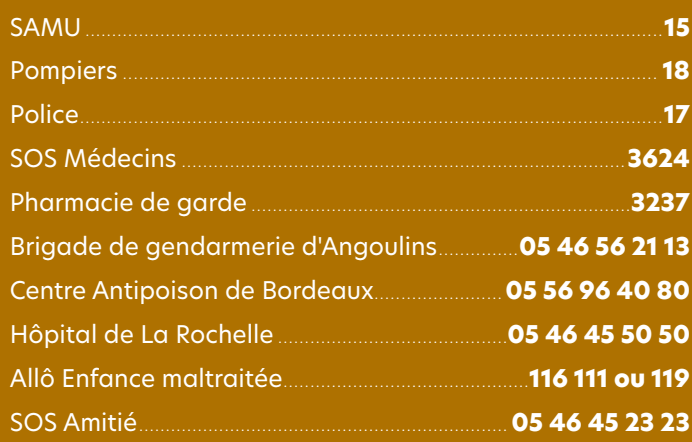

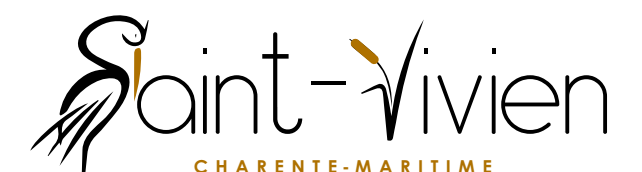

#### **MAIRIE** 26, Grande Rue

■ Accueil du lundi au vendredi de 8h30 à 12h et le lundi soir de 18h à 19h

#### **Tél. 05 46 56 13 90**  $\odot$

#### **Retrouvez toute l'actualité de votre village**

Mairie de Saint-Vivien

saint-vivien17.fr

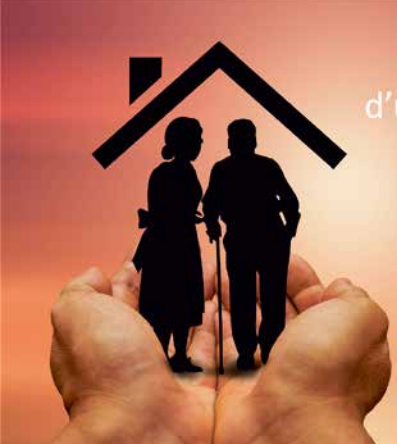

Besoin d'un conseil. d'un accompagnement? Ne restez pas isolé!

> Le CCAS est à votre écoute 05 46 56 13 90

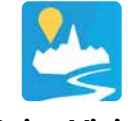

#### **Saint-Vivien est sur Intramuros**

IntraMuros est une application à télécharger sur votre téléphone portable. Vous y trouvez toutes les informations de votre commune et de celles qui forment votre territoire local.

*Téléchargement gratuit*

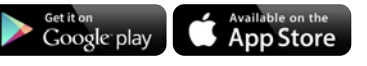

#### ■ **GROUPE SCOLAIRE**

30, Grande Rue

#### **École primaire**

Directrice : Patricia DRAPEAU **Tél. 05 46 56 07 39**

#### **Accueil périscolaire**

Centre de Loisirs « Les Lutins du Marais » Accueil les lundi, mardi, mercredi, jeudi et vendredi à partir de 7h30 jusqu'à 19h et le mercredi jusqu'à 12h30 (hors vacances scolaires) Directrice : Sarah TOUVRON **Tél. 06 19 12 21 19**

#### **Espace Projets Jeunes (EPJ)**

Accueil des adolescents de 11 à 18 ans tous les mardi et vendredi de 17h à 19h dans la yourte à côté de l'école (hors vacances scolaires) Programme spécial pour les vacances à retrouver sur la page Facebook EPJ St Vivien Angoul'loisirs ou sur le site de la mairie saint-vivien17.fr Contact : Pierre-Henri ou Elodie **Tél. 06 29 48 33 28**

#### ■ **LUDO-BIBLIOTHÈQUE**

#### **La Lubie**

**ntraMuro** 

Ouvert le samedi de 10h00 à 12h30 **Tél. : 07 57 00 56 29**

#### **Médiabus**

Tous les mardi de 16h30 à 19h à côté de la mairie

#### ■ **DÉCHETTERIES**

Z.I. Saint-Jean des Sables Rue du Canal à Châtelaillon-Plage Ouverture : (hors jours fériés) - le lundi de 9h à 12h et de 14h à 19h - du mardi au samedi de 9h à 12h et de 14h à 18h

Le Fief des Pauvres à Salles-sur-Mer Ouverture (hors jours fériés) - le lundi de 9h à 12h et de 14h à 19h - du mercredi au samedi de 9h à 12h et de 14h à 18h

#### **Enlèvement des encombrants**

sur rendez-vous **Tél. 0 805 295 315** (appel gratuit)

**Viv'Info** Le Magazine est une revue d'informations communales. **Direction de la publication** : Vincent Demester. **Création, mise en page :** Imprimerie La Rochelaise. **Crédits photos :** Mairie de Saint-Vivien sauf mentions. **Impression** : Imprimerie La Rochelaise. **Distribution** : par les élus. **Tirage :** 700 exemplaires.

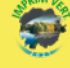

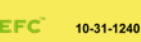

# Edito

L'année 2022 s'achève sous des températures anormalement élevées ; ce constat que chacun peut faire interroge sur notre environnement. Les impacts de nos activités humaines ne sont plus à démontrer. Les périodes de canicule, de sècheresse, les difficultés liées à la fourniture d'énergie nous obligent. Nous avons entrepris une démarche de sobriété et d'investissement afin de porter une petite part à l'édifice de cette lutte en vue de préserver ce qui nous entoure et de léguer aux générations futures un héritage le plus honorable que l'on puisse transmettre.

La durée d'éclairage public a été réduite, les températures des bâtiments publics ont été réglées à 19°c hormis les classes de maternelle. La cour de l'école a fait l'objet de plantation d'arbres afin de créer des espaces naturels ombragés.

Un investissement important, financé en grande partie par la Caisse d'Allocations Familiales a permis d'équiper notre commune en aires de jeux et en salles dédiées à l'enfance.

Un rond-point et des trottoirs ont été aménagés afin de poursuivre les efforts en termes de sécurité routière.

A ces investissements il convient de mettre en avant les événements festifs et musicaux relatés dans ce bulletin, événements portés par vos élus, les agents, les enseignantes et le monde associatif. Un grand merci à eux et à la Communauté d'Agglomération de La Rochelle qui les a cofinancés.

Enfin un mot sur nos commerçants et un grand bravo à notre boulangerie qui s'est vue remettre un prix régional de la meilleure baguette. Un grand merci à nos infirmiers qui nous ont aidés à traverser les multiples crises sanitaires. Un mot de bienvenue à notre nouvel épicier qui a ouvert ses portes le 18 janvier, réservons-lui le meilleur accueil afin que son activité perdure.

Un grand merci à notre artiste local pour l'image du marais en couverture de ce bulletin

Au plaisir de vous rencontrer très prochainement lors de nos rendez-vous sur la commune.

Très cordialement

■ Vincent Demester Maire de Saint-Vivien

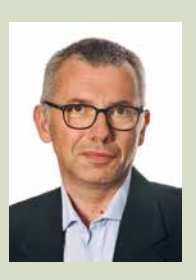

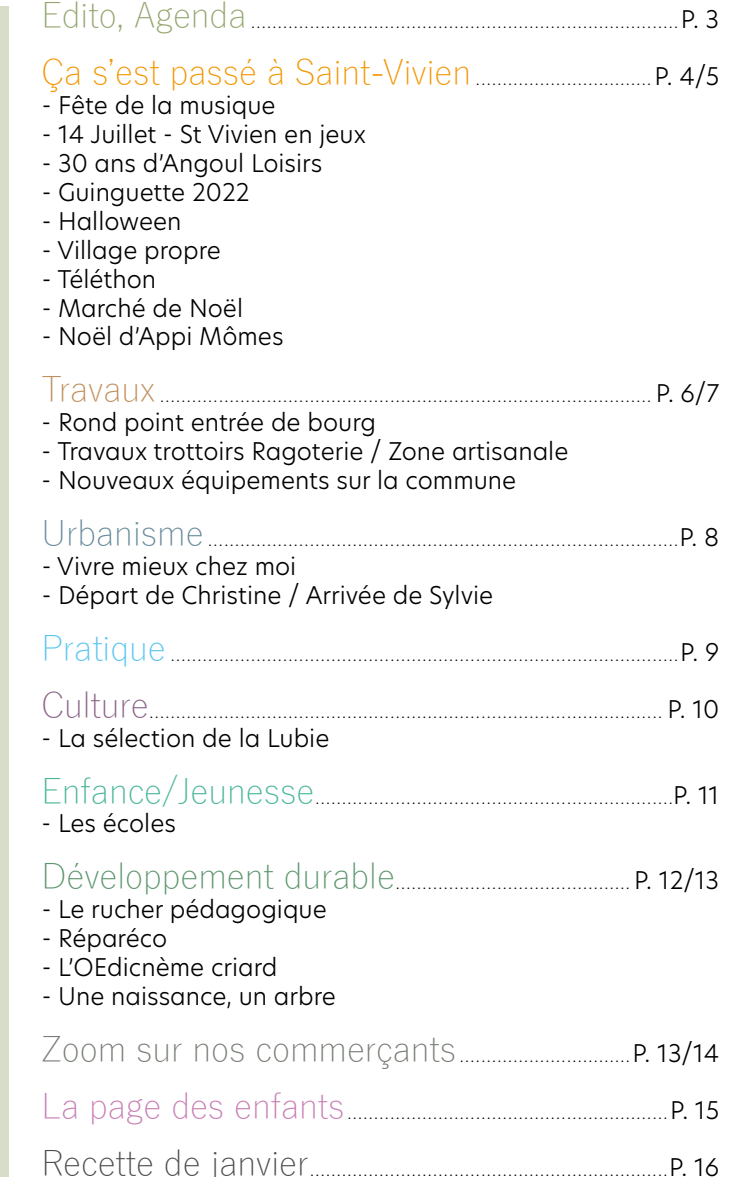

## Agenda Salle Polyvalente

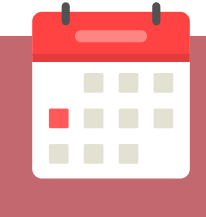

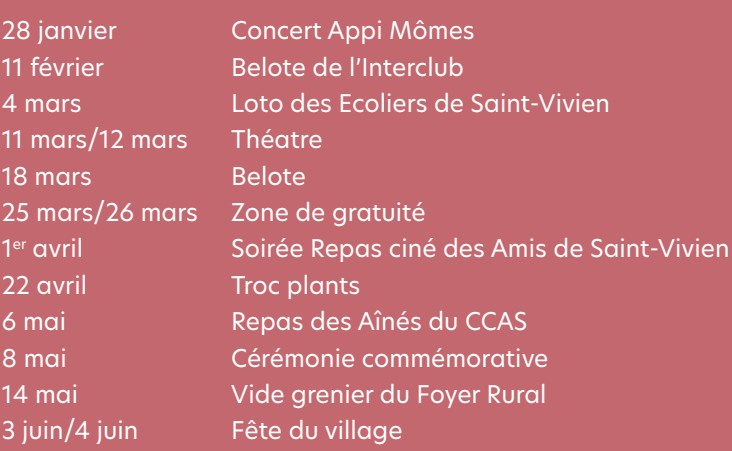

## Ça s'est passé à Saint-Vivien

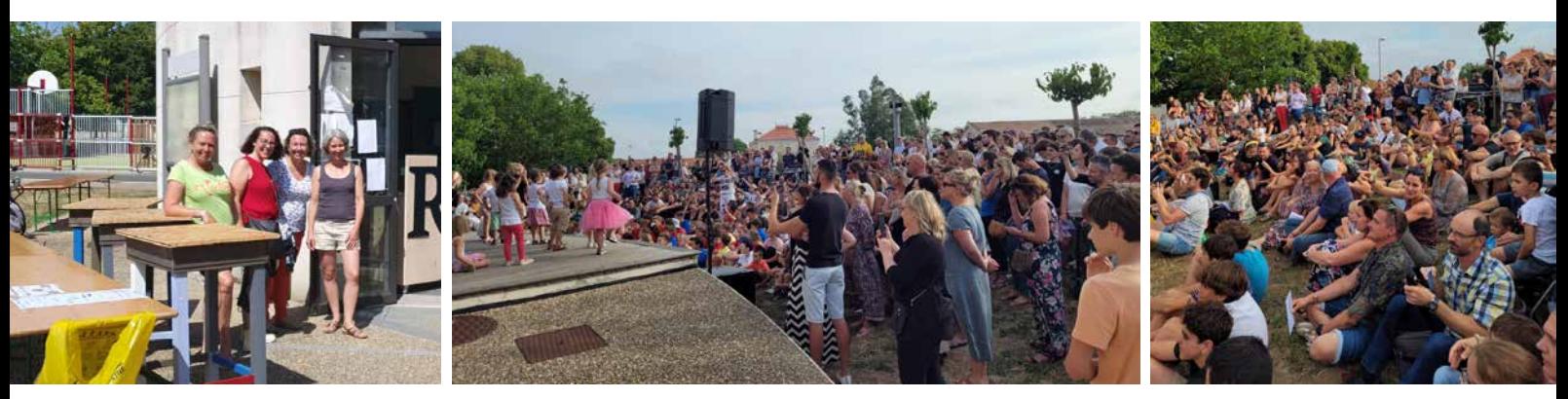

**Fête de la musique**

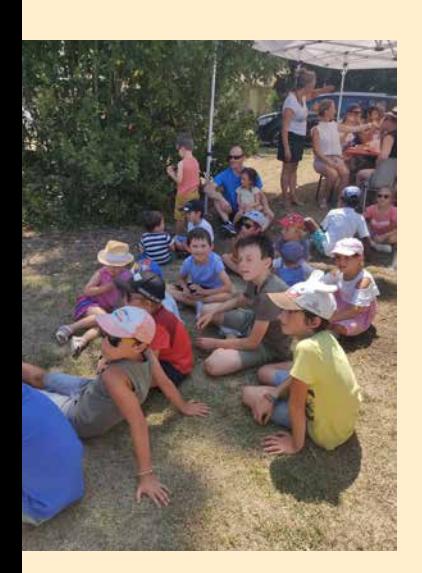

**14 Juillet - St Vivien en jeux**

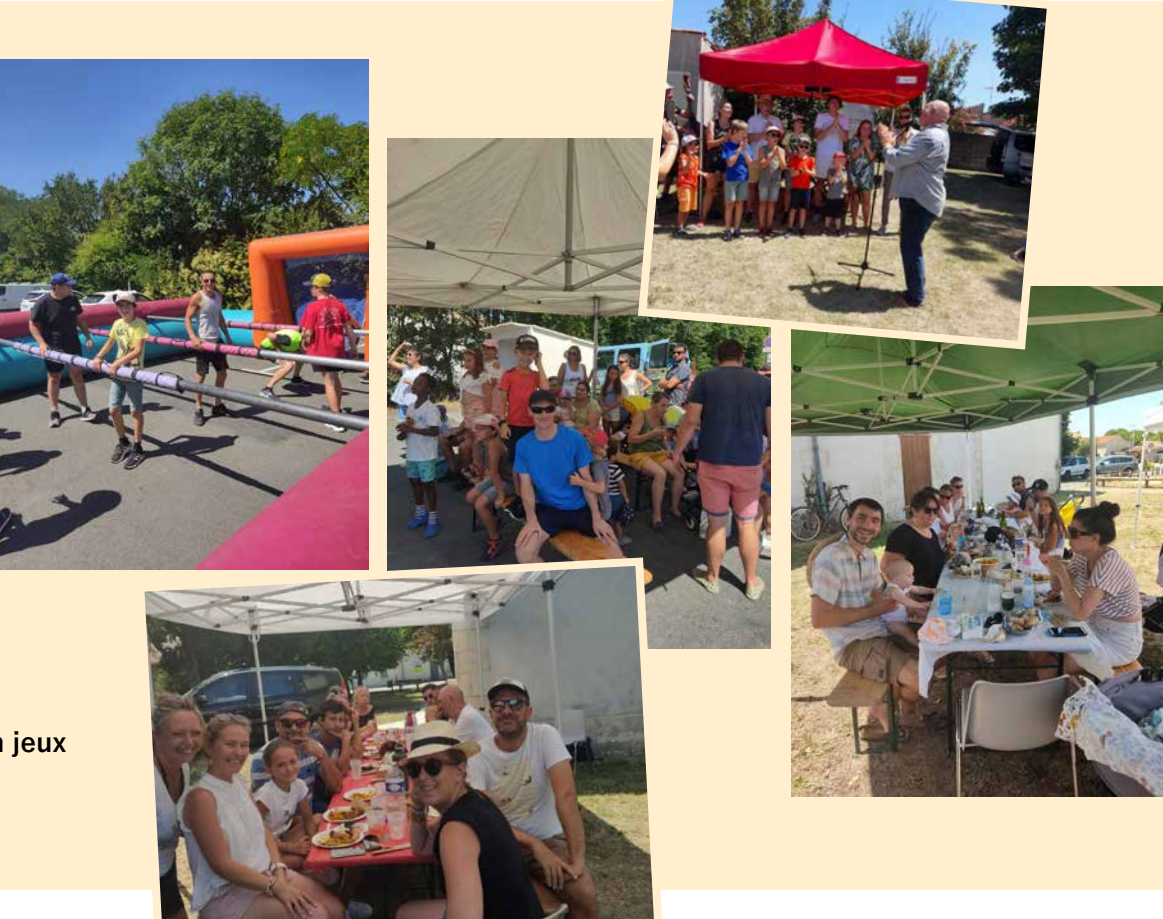

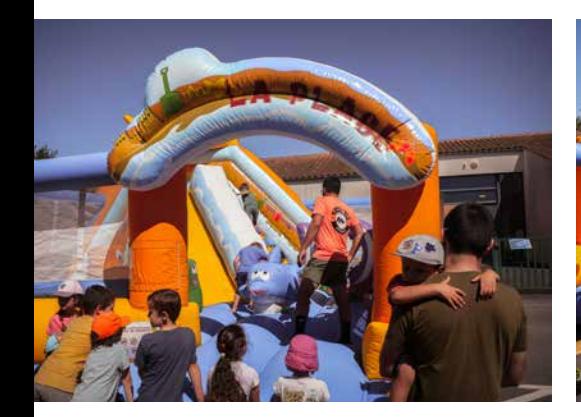

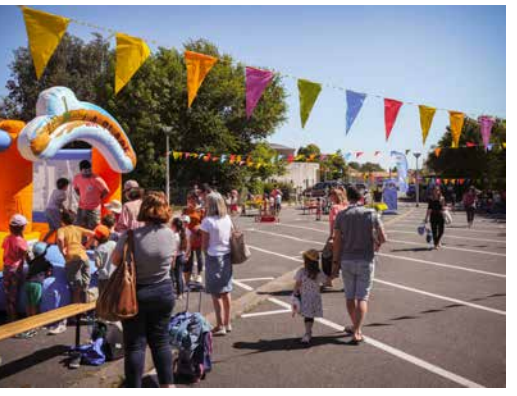

**30 ans d'Angoul'Loisirs**

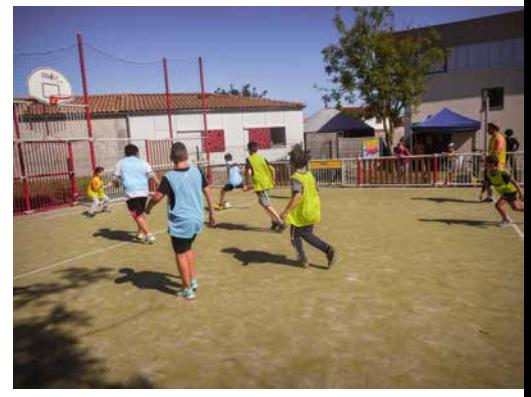

**Viv'Info** Le magazine / 4

## Ça s'est passé à Saint-Vivien

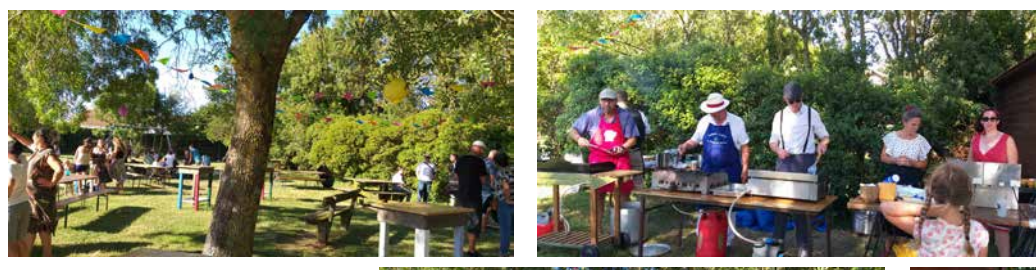

#### **Guinguette 2022**

La Band' A Tomic est une association qui a pour but d'intéresser les enfants, adolescents et adultes à la musique ainsi que d'instruire les personnes dans l'art de jouer tous les instruments de banda en participant à des événements et créer

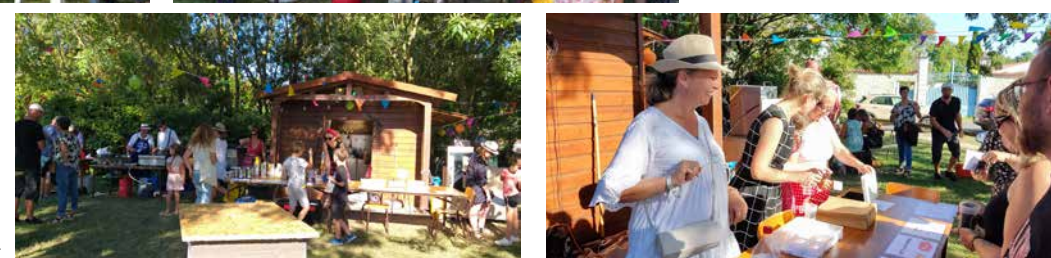

dans l'esprit de chacun la bonne camaraderie et le travail en équipe. L' association recherche des musiciens amateurs ou confirmés (tout instrument). La Band' A tomic répète le jeudi soir à Saint Vivien.

Si vous êtes intéressé, veuillez contacter Le Président M. PERELLO : 06 64 09 25 72 ou La Vice Présidente Mme BOURABIER : 06 13 20 16 80.

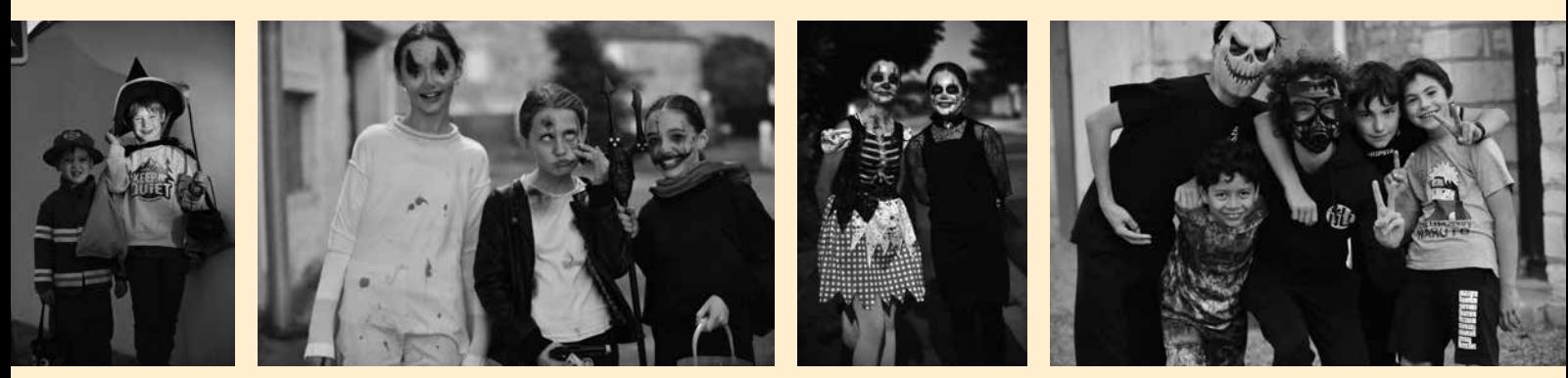

**Halloween**

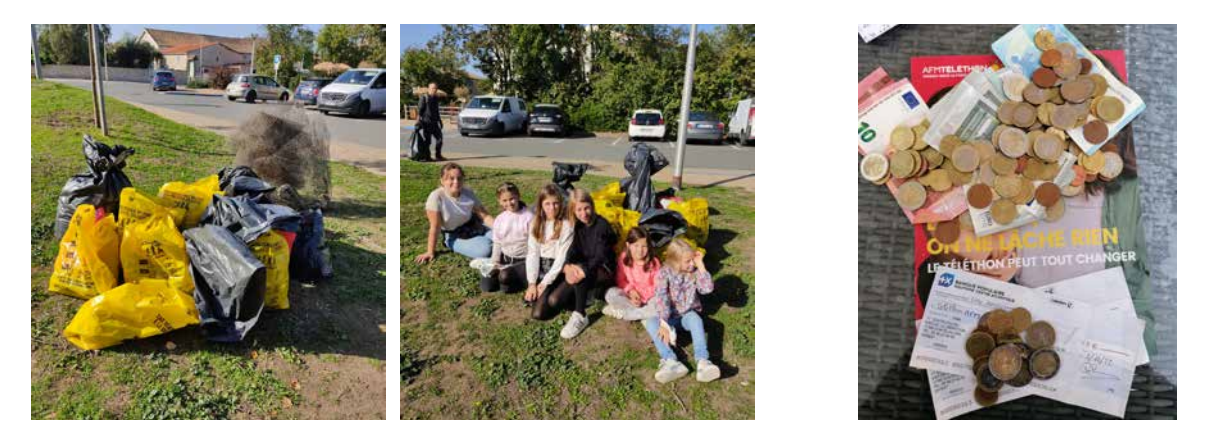

**Village propre**

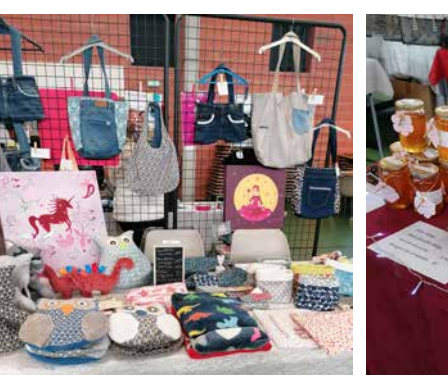

**Marché de Noël** 

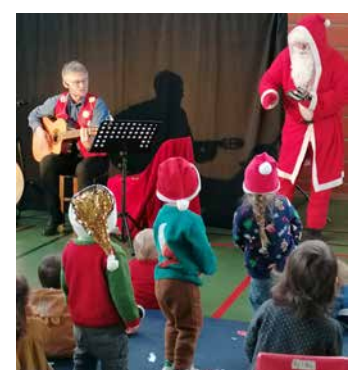

**Téléthon**

**Noël d'Appi Mômes**

**Viv'Info** Le magazine / 5

## Rond-point entrée de bourg

Attendu depuis près de 10 ans… et après de nombreux échanges avec les services du Département, le rond-point d'entrée de bourg a vu le jour cet été.

Aménagement indispensable pour sécuriser l'entrée du village, les travaux ont été réalisés dans un temps record (3 semaines) tout en pénalisant le moins possible la circulation. De même, les services du Département ont travaillé en collaboration avec la municipalité pour éviter au maximum l'emprise sur les terres agricoles.

La piste cyclable a été prolongée. Du lotissement des Templiers, elle contourne le rond-point et se poursuit dans le lotissement de la Clairière pour rejoindre le « Sud » du village par le chemin blanc. Un marquage au sol spécifique a été réalisé pour continuer la piste. Les prochaines étapes seront des reprises d'enrobés au début du chemin blanc et une étude de candélabres solaires avec détecteurs ou cheminement lumineux, équipement prévu sur l'année 2023. Etape par étape cette piste se poursuit avec l'optique d'atteindre le Moulin de la Pierre en toute sécurité et boucler ainsi le Sud du village.

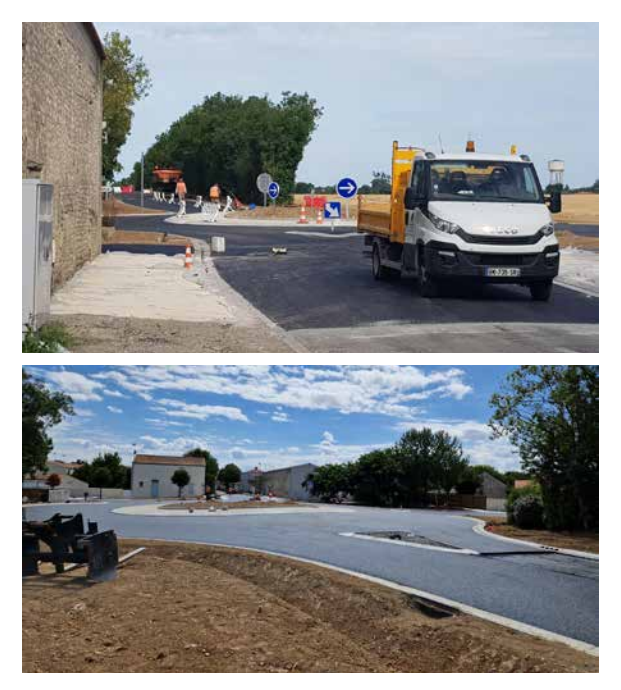

## Travaux trottoirs Ragoterie / Zone artisanale

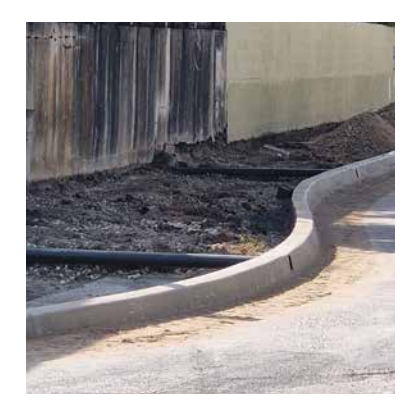

Les travaux continuent également du côté de la Ragoterie avec la réfection des trottoirs partant du virage du Verger à rejoindre la piste cyclable.

Cette portion de réfection de trottoir était très attendue par les riverains. Cet aménagement fait partie d'un réaménagement complet du secteur.

Des travaux qui ont commencé il y a plusieurs mois, rassemblant de nombreux intervenants et 3 communes.

En premier lieu s'est déroulé le changement sous voirie de l'adduction d'eau de Châtelaillon, puis de l'enfouissement des réseaux, changement des candélabres et nouveaux trottoirs pour la commune de Salles sur mer. Le pluvial a également été repris par les services de la CDA.

Deux dernières étapes sont en cours et à venir des interventions de gainage au niveau de l'assainissement réalisé par la CDA, puis le Département finira le chantier par une reprise de la bande de roulement.

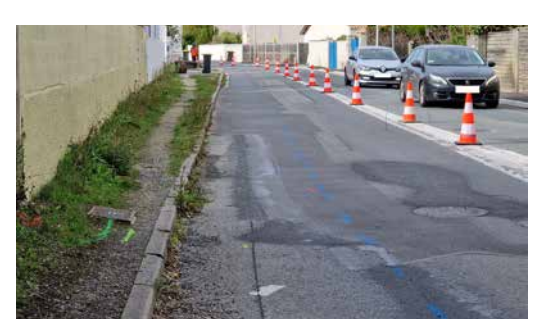

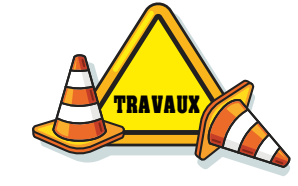

Le reprofilage des trottoirs a permis d'élargir au maximum la largeur de ces derniers et de

réduire la voie pour diminuer la vitesse des véhicules.<br>Des marquages au sol ont également été

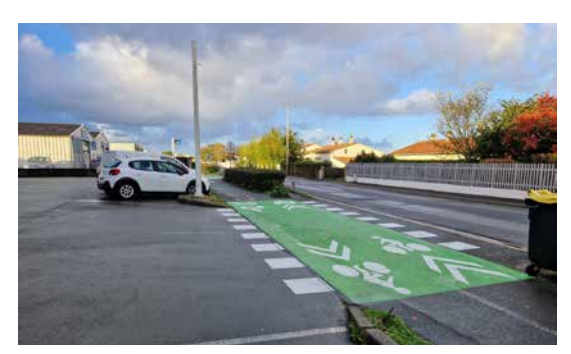

réalisés sur la piste cyclable au droit des sorties des entreprises comme ce qui avait déjà été réalisé à la sortie de la zone des Bonneveaux.

La zone des Bonneveaux est très sollicitée, notamment au niveau du pôle médical et de nombreuses incivilités de stationnement bloquent la circulation des camions et semi- remorques qui fréquentent la zone eux aussi. Des nouveaux marquages au sol et reprises de chaussée ont vu le jour pour éviter ces stationnements gênants et de bloquer la circulation pour permettre à chacun de pratiquer son activité.

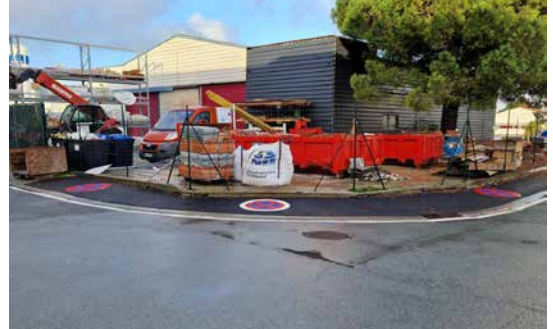

## Travaux

## Nouveaux équipements sur la commune

Afin de compléter les aménagements déjà à disposition sur la commune en faveur de la jeunesse et des sportifs, deux nouvelles tables de ping-pong ont vu le jour.

La première a été installée vers le city stade, l'école et la yourte de l'espace Jeunes ; la seconde a pris place dans le parc vers l'espace jeux et les terrains de pétanque.

Des nouveaux bancs ont également été installés à la sortie de l'école proches de l'arbre planté en 2021 en l'honneur du bébé né sur la commune de Saint Vivien dans l'ambulance qui emmenait la maman à la maternité.

Le dernier banc a été place dans le quartier Chantemerle à côté du terrain de pétanque.

Deux nouveaux espaces jeux ont également vu le jour pour les petits Vivianais, un premier au sein de l'école, la seconde à l'arrière de la salle Traversière qui vient équiper l'espace vert qui sera accessible notamment aux enfants et leurs nounous.

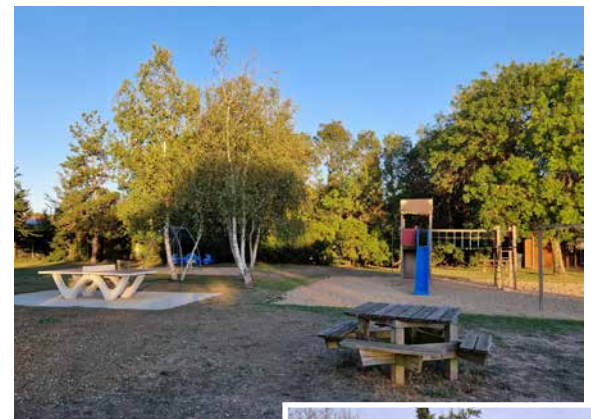

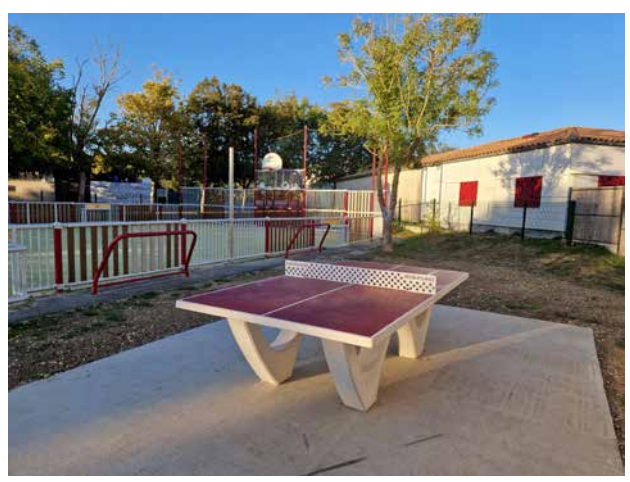

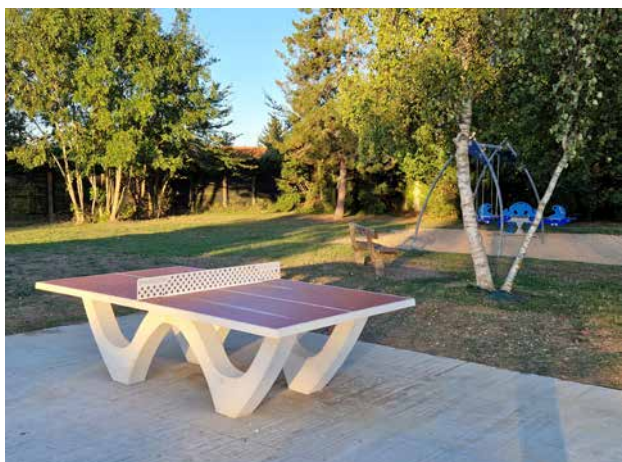

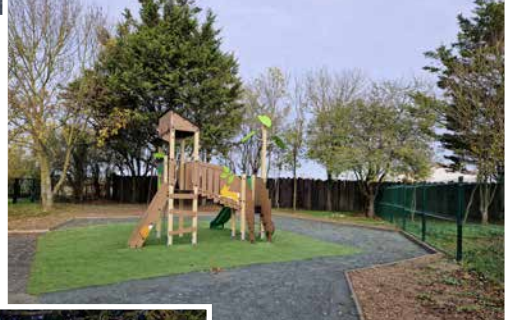

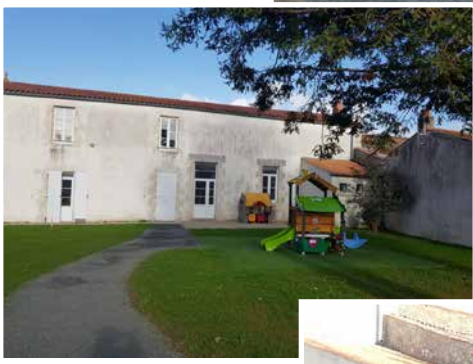

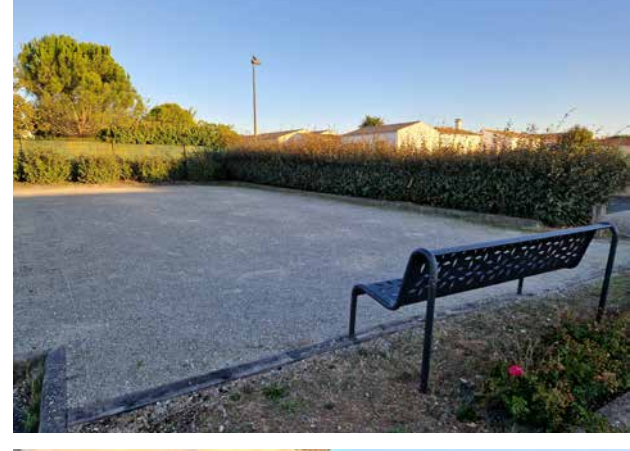

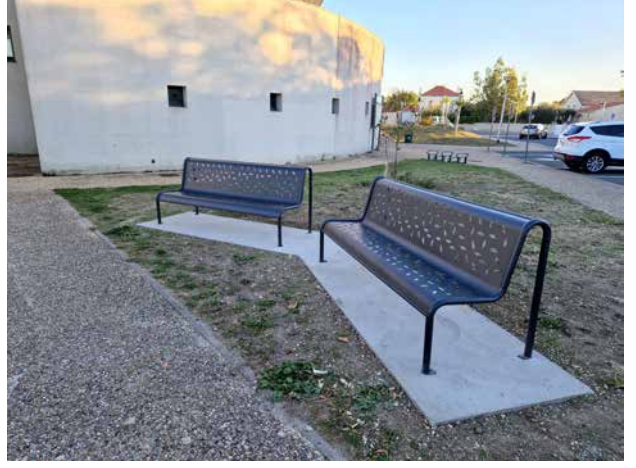

## Vivre mieux chez moi

La Communauté d'Agglomération (CDA) élabore un Programme d'Intérêt Général (PIG) intercommunal pour l'amélioration de l'Habitat.

#### **Votre habitat a besoin :**

- de travaux énergétiques importants
- d'être adapté au vieillissement ou au handicap
- d'être amélioré en terme de sécurité et de confort

Nous vous informons qu'il existe des aides attribuées sous condition de ressources par des organismes de l'Etat (ANAH Maprimerenov'sérénité…, action logement….)

Une permanence a lieu tous les 2e mercredi du mois sur notre commune. Il suffit de s'inscrire auprès de la CDA de La Rochelle au **05 46 30 35 61**

Vous pouvez vous connecter sur www.france-renov.fr Nous sommes chargés de recenser dans le cadre de ce programme les logements considérés comme dégradés La mairie se tient à votre disposition pour de plus amples renseignements au **05 46 56 85 67**

## Départ de Christine / Arrivée de Sylvie

#### **UN DÉPART…**

Christine LESUEUR, adjoint administratif en charge du service urbanisme, a fait valoir ses droits à la retraite au 1er janvier 2023.

En septembre 2005, Christine passait la porte de la mairie pour effectuer un remplacement « au pied levé » d'une vingtaine de jours ; elle a finalement accompli sa mission pendant 17 ans. Tout au long de ces années, Christine a contribué à la transformation de notre village en assistant ses habitants et les élus dans de nombreux projets, toujours avec sérieux et dévouement ; qu'elle en soit grandement remerciée. Nous souhaitons tous à Christine une bonne et agréable retraite bien méritée.

#### **…UNE ARRIVÉE**

Le 1<sup>er</sup> novembre dernier Sylvie TROCHUT prenait ses fonctions à la mairie en vue de reprendre le poste de Christine LESUEUR qui a fait valoir ses droits à la retraite.

C'est avec beaucoup d'enthousiasme que cette charentaise

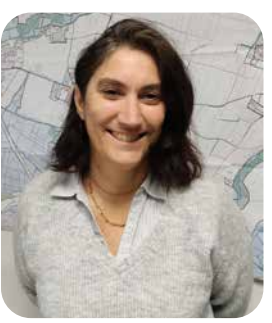

d'origine, installée depuis 2020 à Saint-Vivien avec son mari et leurs 3 enfants, rejoint Véronique et Pascale au service administratif, pour prendre le relai sur les dossiers dédiés à l'urbanisme, la voirie, l'état-civil et la gestion du cimetière. Agent territorial depuis 1999, Sylvie a su développer son expérience et ses compétences à différents postes au sein des services d'une

commune limitrophe. Nous souhaitons la bienvenue à Sylvie dans son nouveau poste.

En cas de besoin, contactez le 05 46 56 13 90, Sylvie vous recevra sur rendez-vous un mardi ou un jeudi matin.

> **Pour rappel, la mairie est ouverte au public : Du lundi au vendredi de 8h30 à 12h00 Le lundi soit de 18h00 à 19h00**

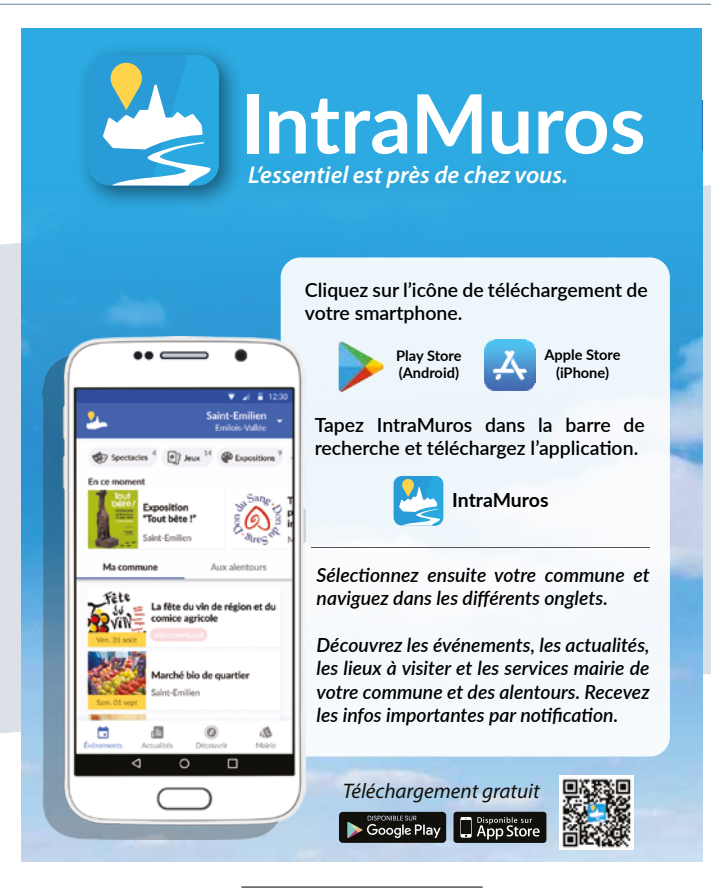

**Viv'Info** Le magazine / 8

d'aide à la création de compte est de compte est de compte est de compte est de compte est de compte est de co<br>La création de compte est de compte est de compte est de compte est de compte est de compte est de compte est

Sur le site internet du SIA, un document du SIA, un document du SIA, un document du SIA, un document du SIA, u<br>Sur le site internet du SIA, un document du SIA, un document du SIA, un document du SIA, un document du SIA, u

Préfecture de La Rochelle et dans le Rochelle et dans le Rochelle et dans le Rochelle et dans le Rochelle et d<br>De la Rochelle et dans le Rochelle et dans le Rochelle et dans le Rochelle et dans le Rochelle et dans le Roch

## $\Delta$  DT' $\hat{\Lambda}$ CFS d'Information in Information in the theory of the theory of the theory of the theory is the theory of the the<br>The total control of the theory of the theory of the theory of the theory of the total control of the total th SIA C'haida at da soins <sup>y</sup> -<br>PART'ÂGES : Des services d'aide et de soins

AU 1ER JUILLET 2023, IL SERA TROP TARD POUR DE L'ARDIEN DE L'ARDIEN DE L'ARDIEN DE L'ARDIEN DE L'ARDIEN DE L'A

Vous avez besoin d'un soutien à domicile, ponctuel ou régulier,<br>pour régliser des tâches domestiques ou d'un service de soins pour réaliser des tâches domestiques ou d'un service de soins ? N'hésitez pas à faire appel au Groupement de services d'aide à domicile PART'ÂGES.

la nouvelle application de gestion de gestion de gestion de gestion de gestion de gestion de gestion de gestio vous pouvez vous danésser du service d'alge<br>appelant le 05 46 35 96 96. Vous êtes chasseur ? 1 **Dématérialiser** d'aide à domicile dont celui de LA JARRIE. Les habitants ae SAINT-VIVIEN en dependent. En erret, notre commune voi<br>contribue au financement de ce groupement et grâce à cela, mu vous pouvez vous adresser au service d'aide de LA JARRIE en<br>appelant le **05 46 35 96 96**. Vous êtes chasseur ? de SAINT-VIVIEN en dépendent. En effet, notre commune vo<br>contribue au financement de ce groupement et grâce à cela, mu<br>vous pouvez vous adresser au service d'aide de LA JARRIE en Constitué depuis 2019, PART'ÂGES réunit 4 services publiques

n'attendez pas pour créer votre la pour créer votre la pour créer votre la pour créer votre la pour créer votr<br>Le pour créer votre la pour créer votre la pour créer votre la pour créer votre la pour créer votre la pour cr

S d'aide et de S<br> **S** segulier, Des plaquettes sont égo<br>
se soins souhaitez. Pour rappel,<br>
d'aide à l'Autonomie, de la Pres<br>
ou de l'Aide Sociale, vous de mande de prise en pliques ademande de prise en charge auprès de la mairie D'autres<br>bitants aides financières sont également possibles, n'hésitez pas à<br>nmune vous renseigner auprès de vos Caisses de Retraite ou de votre<br>à cela, mutuelle. à cela, mutuelle. Catégorie B) est armes (SIA) est armes (SIA) est armes (SIA) est armes (SIA) est armes (SIA) est armes (SIA) est armes (SIA) est armes (SIA) est armes (SIA) est armes (SIA) est armes (SIA) est armes (SIA) us le chaque de est au <sub>détenir</sub> : le sur le production des armes de l'aide de l'Aide Personnalisée<br>Vice de soins la souhaitez. Pour rappel, si vous relevez de l'Aide Personnalisée . Interconnection du SI fédérations (chasse, tir, ball-trap, ski/biathlon) dire à l'inventaire des armes que vous possédez et vous permet d'effectuer vos démarches depuis chez vous. ou de l'Aide Sociale, vous pouvez venir retirer un dossier de sur le source du Sia, un de votre du Sia<br>Site de Petroite ou de votre vous renseigner auprès de vos Caisses de Retraite ou de votre<br>mutualle el ou régulier, Des plaquettes sont également disponibles en mairie si vous le  $15.7<sup>o</sup>$ . Contrôles automatisés pour s'assurer que chaque détenteur es d'aide à l'Autonomie, de la Prestation De Compensation du Handicap . Interconnection du SIA, avec les systèmes d'information des utres, tir, ball-tra . Suppression du récépissé de déclaration ubliques demande de prise en charge auprès de la mairie D'autres

(registre informatisé des possesseurs d'armes). Aussi, pour détenir une

. Contrôles automatisés pour s'assurer que chaque détenteur

#### $\sim$ ur : Hattenuez pas pour creer untro compto dans lo CIA I au long de la démarche. Les points d'accès d'accès d'accès d'accès d'accès d'accès d'accès d'accès d'accès d'accès d'accès d'accès no Préfecture de La Rochelle et dans les 4  $\mathcal{L}^{(r)}(t) = \mathcal{L}^{(r)}(t)$ votre compte dans le SIA !  $n$  $n$ Le Réseau France Services du CONSERVER VOS DROITS À DÉTENIR VOS ARMES. La création de la création de la création de la création de la création de la création de la création de la créa disponible dès la page d'accueil puis tout anglic diche. Les points d'accès numériques à la n'attendez pas pour créer votre r<sup>tr</sup> Vous êtes chasseur ? n'attendez 2Lasseur 7 n'attende séjour, en cours de validité **CONNECTION AU SITE INTERNET has hour cré** Vous êtes chasseur ? n'attendez pas pour créer à la Sous-préfecture de Jonzac (4 rue du Château) et chargé de l'instruction des dossiers liés à la détention d'armes et Vous êtes chasseur ? votre compte dans le SIA ! compte dans le SIA est dans le SIA est dans le SIA est dans le SIA est dans le SIA est dans le SIA est dans le

 **Scanner sur une page les documents and surface les documents**  $\mathbf{S}$ 

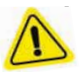

<u>AU 1ER JUILLET 2023, IL SERA TROP TARD POUR CONSERVER VOS DROITS À DÉTENIR VOS ARMES.</u> <u>ius Armes</u> AU 1<sup>ER</sup> JUILLET 2023, IL SERA TROP TARD POUR CONSERVER VOS DROITS À DÉTENIR VOS ARMES. **IMPORTER LE JUSTIFICATION DE LA COMME DE LA COMME DE LA COMME DE LA COMME DE LA COMME DE LA COMME DE LA COMME DE LA COMME DE LA COMME DE LA COMME DE LA COMME DE LA COMME DE LA COMME DE LA COMME DE LA COMME DE LA COMME DE** 

La création d'un compte personnel dans le SIA, une démarche simple sur le site : https://sia.interieur.gouv.fr La création d'un compte personnel dans le SIA, une démarche simple sur le site : https://sia.interieur.gouv.fr

#### 12**Simplifier** La nouvelle application SIA offre de nombreux avantages sur le site : **https://sia.interieur.gouv.fr Scanner le justificatif de domicile de moins**  TRE COMPTE <u>CRÉER VOTRE COMPTE EN 3 ÉTAPES</u>

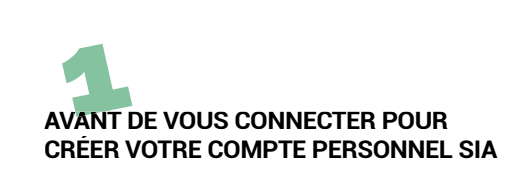

#### CREER VOTRE COMPTE PERSONNEL SIA<br>Scanner sur une page les documents ' sur une page

necessaires à l'ouverture du compte - <u>Votre pièce d'identité</u> - <u>voire piece d'identité</u><br>Carte nationale d'identité, passeport ou titre de carte nationale d'identité, j<br>séjour, en cours de validité séjour, en cours de validité **Importer le justificatif de domicile**  ours de valid<mark>i</mark>

- <u>Votre permis de chasse</u><br>.

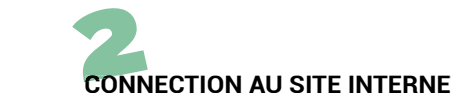

# **CONNECTION AU SITE INTERNET**

https://sia.interieur.gouv.fr

Sécurité de la pièce d'identité, le permis de chasser,<br>La pièce d'identité, le permis de chasser,<br>préaleble d'identité, le permis our une page  $\begin{array}{c}\n\hline\n\text{111} \text{B2} \\
\hline\n\text{B1} \\
\hline\n\text{C1} \\
\hline\n\text{C1} \\
\hline\n\text{C1} \\
\hline\n\text{D2} \\
\hline\n\end{array}$ **Rubrique création de compte** - Importer à chaque étape  **2022 2023** <u>Le Bishon de la pièce d'identité le permis de chasse</u> Rubrique création de compte<br>
<u>- Importer à chaque étape</u><br>
Le pièce d'identité le permie de chases:

préalablement scannés sur une page **The computer computer community community** communiquera and page

scanné au préalable  $\blacktriangleright$  Importer le justificatif de domicile aur <sub>Pierr</sub><br>scanné a

Valider la première partie de cette **La préferité par le ce de cette de vour le préferition de compte**  $\sim$   $\mu$ 

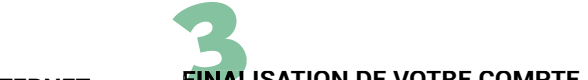

#### **FINALISATION DE VOTRE COMPT** rente-maritime.<br>PERSONNEL SIA www.charente-maritime.gouv.fr. disposés à vous assister dans la création **DE VOTRE COMPTE**<br>SERIES ATION DE VOTRE COMPTE **FINALISATION DE VOTRE COMPTE PERSONNEL SIA**

r Ensonnell sig<br>Consultez votre boîte mail **Consultez votre boîte mail** 

officielle des armes des armes de temps réels.<br>Considération de la création de la création de la créée de la créée de la créée de la créée de la créée de la  $\blacktriangleright$  Consuitez votre boite mail<br>Vous recevrez un mail pour finaliser votre vous recevrez arrinali pour imaliser vollette.<br>démarche (création d'un mot de passe...) e passe...)<br>T **Calendrier d'ouverture du** 

**FÉVRIER NOVEMBRE JANVIER**

une page automatique détention détenteur de la propone de la propone de la propone de la propone de la propone<br>Détenteur de la propone de la propone de la propone de la propone de la propone de la propone de la propone de domicile la création de votre compte **dans les 48h aux détenteurs d'ans des 48h** Planning <u>Validez IMPÉRATIVEMENT</u> **associatifs**

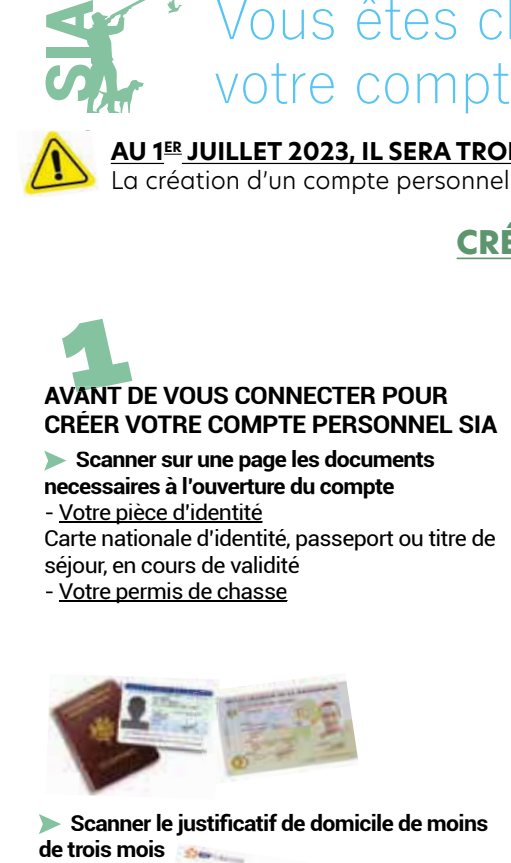

#### de trois mois **S** Scanner le justificatif de domicile de moins **de trois mois**

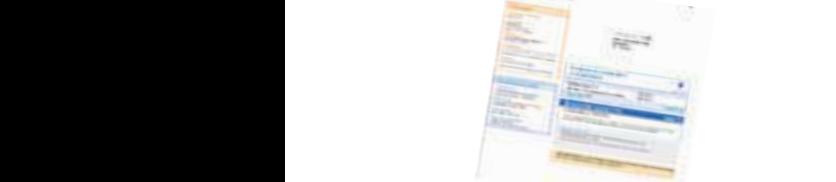

La création d'un compte personnel dans le SIA, une démarche simple Elle est obligatoire pour chaque détenteur 8 • IBM n°346 • Octobre 2022 **Disposer d'une adresse mail personnelle** e de l'administration communiquera avec l'administration communiquera avec l'administration de la communique d<br>Elle est obligatoire pour chaque détenteur vous à l'aide de cette adresse. d'armes. L'administration communiquera avec vous à l'aide de cette adresse.<br>.

#### Aide et assistance Aid **Valider la première partie de cette** Contact : pref-pole-armes@charente-maritime.gouv.fr

Sur le site internet du SIA, un document<br> **d'aide** à la création de compte est d'aide à la création de compte est disponible dès la page d'accueil puis tout au long de la démarche. d'aid<br>dispo<br>au loi ponible dès la page d'ac<sub>'</sub>

Les points d'accès numériques à la<br>Les points d'accès numériques à la<br>Préfecture de La Pechelle et dans les 4 Préfecture de La Rochelle et dans les 4<br>Sous-préfectures du département sont à Sous-préfectures du département sont à votre disposition pour vous aider dans vos vous algebission pour vous alger dans<br>démarches. aispe<br>au lo<br>Les<br>Préfe

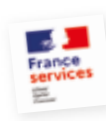

Le Réseau France Services du **la département est également à votre** disposition pour vous accueillir sur rendez-vous ou tour vous accuerint surfaces disposition pour vous accuerint surfaces locale ayant une offre de soutien au

numérique (collectivités, associations, etc.).

Retrouvez toutes ces informations sur le site internet de la préfecture : www.charente-maritime.gouv.fr.

Les armuriers et la Fédération départementale des chasseurs de la Charente-Maritime sont également disposés à vous assister dans la création de votre compte.

Le pôle départemental des armes, installé à la Sous-préfecture de Jonzac (4 rue du Château) et chargé de l'instruction des dossiers liés à la détention d'armes et à l'agrément des armuriers pour tout le département, demeure à votre disposition si besoin. Antilles, La Réunion et Saint-Pierre-et-Miquelon) les chasseurs **mobile SIA (chasseurs)** e départemental des armes, installé • Possibilité de générer sa *rs* 22<br>rément rement ass<br>tement, deme

#### Espace personnel

Lorsque vous créez votre compte personnel, le système vous attribue un numéro SIA.

Ce numéro SIA vous est personnel et vous suivra tout au long de votre vie de détenteur d'armes.

Véritable numéro d'identification, vous devez le communiquer à l'armurier à chaque vente, achat, réparation, etc.  $\mathcal{D}$ i, etc.

N'HÉSITEZ PAS À VOUS FAIRE ACCOMPAGNER DANS VOS DÉMARCHES !

#### **La sélection de la Lubie**

#### Des **« Coup de coeur »** livres : Des **« Coup de coeur »** jeux :

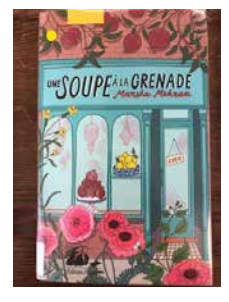

#### **Une soupe à la grenade de Marsha MEHRAN**

Trois jeunes soeurs ayant fui l'Iran au moment de la révolution trouvent refuge dans un petit village d'Irlande pluvieux et replié sur lui-même. Elles y ouvrent le Babylon Café et bientôt les effluves ensorcelants de la cardamome et de la nigelle, des amandes grillées et du miel chaud bouleversent la tranquillité de Ballinacroagh. Les habitants ne les

accueillent pas à bras ouverts, loin s'en faut. Mais la cuisine persane des trois soeurs, délicate et parfumée, fait germer d'étranges graines chez ceux qui la goûtent. Les délicieux rouleaux de dolmas à l'aneth et les baklavas fondant sur la langue, arrosés d'un thé doré infusant dans son samovar en cuivre, font fleurir leurs rêves et leur donnent envie de transformer leur vie.

Marsha Mehran s'est inspirée de sa propre histoire familiale pour composer ce roman chaleureux et sensuel où la cuisine joue le plus beau rôle. S'y mêlent le garm et le sard, le chaud et le froid, tristesse et gaieté, en une alchimie à l'arôme envoûtant d'eau de rose et de cannelle.

Et pour que chacun puisse expérimenter la magie de la cuisine persane, une recette accompagne chaque chapitre du livre.

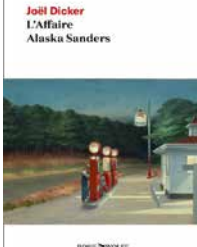

#### **L'affaire Alaska Sanders de Joël Dickers**

Dernier volume de la trilogie entamée avec « La vérité sur l'affaire Harry Quebert » il y a dix ans et qui se termine par « Le livre des Baltimore », publié en 2015. Une trilogie qui a donc la particularité de ne pas avoir été écrite dans l'ordre chronologique, mais qui offre l'avantage de pouvoir se lire dans n'importe quel ordre.

Le roman s'ouvre sur un meurtre, perpétré le 3 avril 1999 sur Alaska Sanders, la jolie employée d'une petite station-service dans une bourgade du New Hampshire. Retrouvée morte au bord d'un lac par une joggeuse, l'affaire sera finalement assez vite résolue par les autorités locales, aveux à l'appui. Sauf que onze ans plus tard, une lettre anonyme vient subitement semer le doute sur les conclusions de l'époque…

Dans un style très accessible qui privilégie l'action et les rebondissements, Joël Dicker multiplie les fausses pistes, tout en livrant un « page turner » efficace qui tient en haleine de la première à la dernière page.

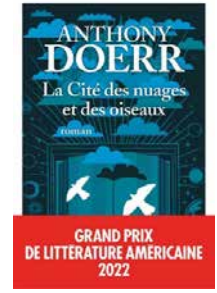

#### **La cité des nuages et des oiseaux de Anthony Doerr**

Un manuscrit ancien traverse le temps, unissant le passé, le présent et l'avenir de l'humanité.

Avez-vous jamais lu un livre capable de vous transporter dans d'autres mondes et à d'autres époques, si fascinant que la seule chose qui compte est de continuer à en tourner les pages ?

Le roman d'Anthony Doerr nous entraîne de la Constantinople du XVe siècle jusqu'à un futur lointain où l'humanité joue sa survie à bord d'un étrange vaisseau spatial en passant par l'Amérique des années 1950 à nos jours. Tous ses personnages ont vu leur destin bouleversé par La Cité des nuages et des oiseaux, un mystérieux texte de la Grèce antique qui célèbre le pouvoir de l'écrit et de l'imaginaire.

Et si seule la littérature pouvait nous sauver ?

#### **DICTOPIA**

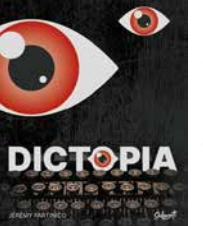

La résistance a détecté un potentiel subversif dans votre petit groupe. Elle vous propose cinq épreuve pour savoir qui est la.le meilleur.e d'entre vous. Etes-vous prêts à tout risquer pour prouver votre valeur à la résistance ?

Dans le jeu Dictopia, le but du jeu est d'avoir le plus de points à la fin des cinq épreuves afin de gagner votre place dans la résistance !

Pour gagner ces points, vous allez tous en même temps réaliser des mots avec des cartes lettres en respectant cer-taines consignes. Jeu de lettres qui sort du lot grâce à sa mécanique simple mais originale. Ce jeu plaît à toute la famille !

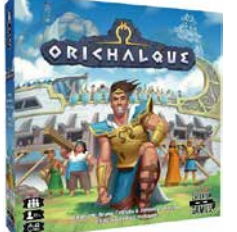

#### **ORICHALQUE**

Sur l'Atlantide, le tonnerre gronde, le sol tremble et des pans de terre entiers disparaissent sous les flots ! Les Oracles sont sans équivoque : la prophétie des Anciens est en train de se réaliser et l'île entière va être engloutie.

Face à l'imminence du cataclysme, le roi

a envoyé ses explorateurs à la recherche d'une nouvelle terre à même d'accueillir le peuple atlante. Il en va de la survie de toute votre civilisation !

Dans le jeu Orichalque, vous êtes à la tête d'une expédition.

À vous d'explorer, d'exploiter, et de débarrasser l'île des monstrueuses créatures qui la peuplent, pour la préparer au grand exode. Vous devez être le premier à trouver une terre d'accueil pour votre peuple !

Orichalque est une course. Participez à cette épopée en 45 minutes. Construisez des Temples, forgez des médaillons d'Orichalque et attirez l'attention des Titans pour obtenir 5 points de victoire en premier, et remporter la partie ! Il vous faudra explorer l'île, produire des ressources, développer votre camp de base et affronter les créatures qui peu-plent l'île.

Orichalque est un excellent jeu, très accessible même pour de jeunes joueurs sans être ennuyant pour les joueurs aguerris.

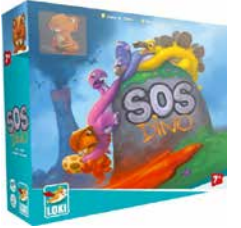

#### **SOS DINO**

Attention, dinos en danger !

Sauve qui peut !!! Les volcans entrent en éruption ! Tuile après tuile, la lave progresse !

Tous ensemble, aidez les mignons petits dinosaures à fuir dans les hautes montagnes avant qu'ils ne soient pris au piège.

Et n'oubliez pas les œufs restés dans leur nid ! Un jeu de tuiles coopératif

SOS Dino est un jeu coopératif où tour à tour, vous allez devoir faire progresser la lave des volcans puis faire avancer les Dinos qui se trouvent sur le plateau. Un jeu familial auquel tout le monde prend plaisir à jouer !

**La lubie est ouverte tous les samedis de 10h00 à 12h30** Inscription gratuite sur présentation d'une pièce d'identité **Prêt de 3 livres et 3 jeux par adhérent ou par famille pour 3 semaines.** - Service de portage à domicile - Tél. 07 57 00 56 29 - mail lalubie17@gmail.com

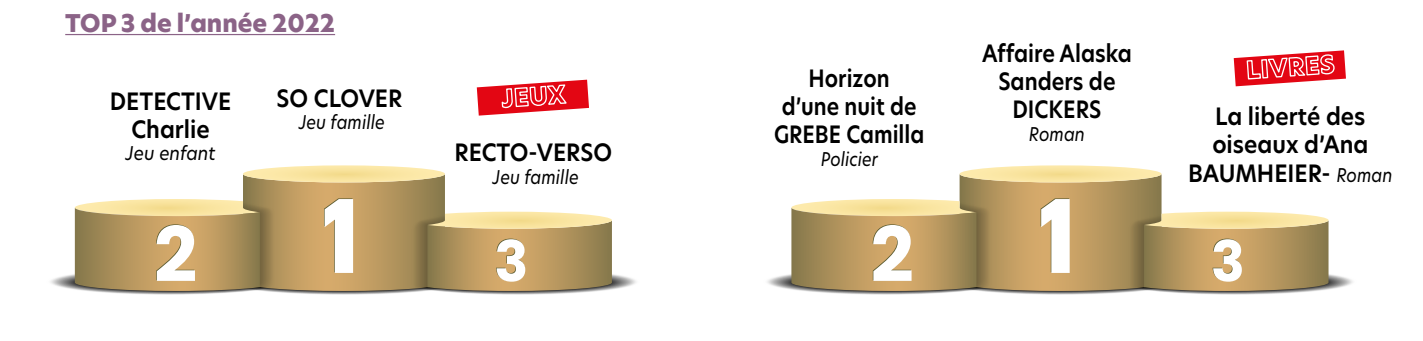

## Enfance/Jeunesse

## Les écoles

La rentrée scolaire 2022 a pu se dérouler dans des conditions normales et n'était pas sous conditions sanitaires. Les enfants, les enseignantes et le personnel de mairie ont pu découvrir les travaux réalisés durant l'été.

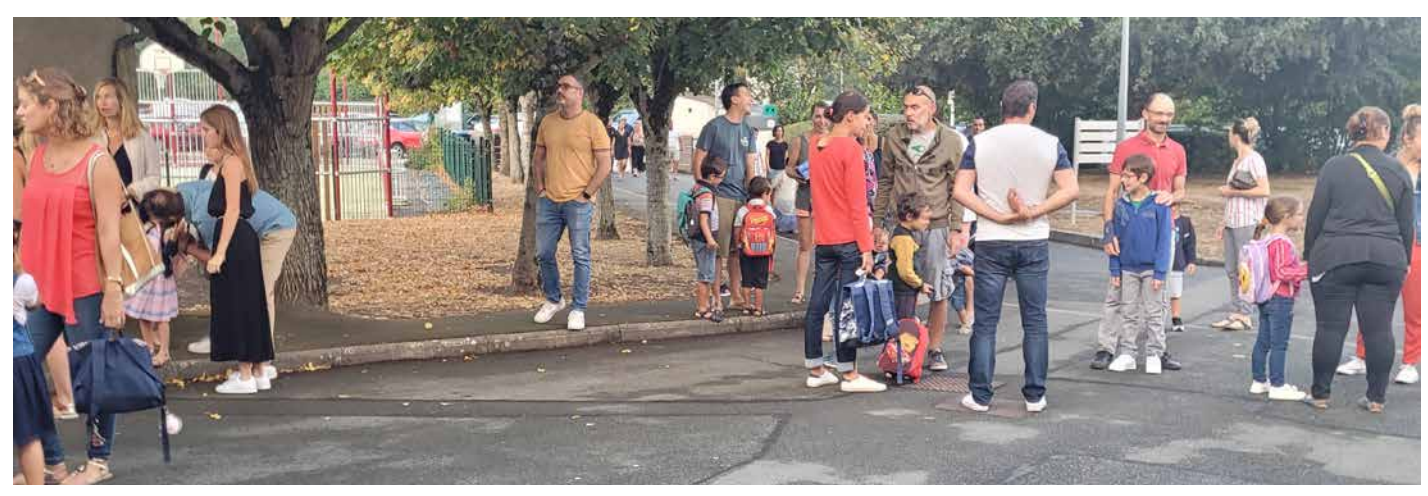

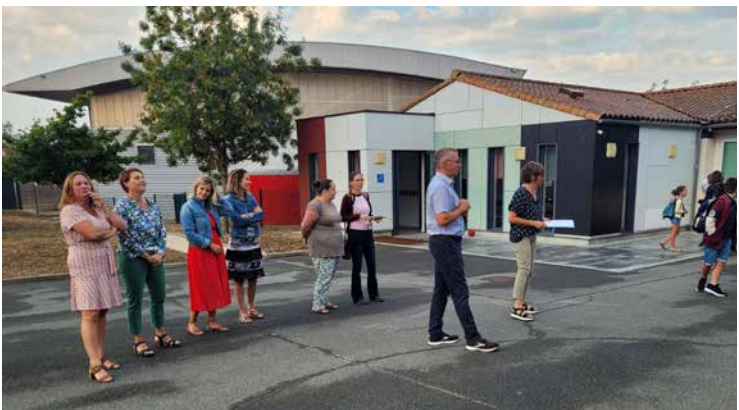

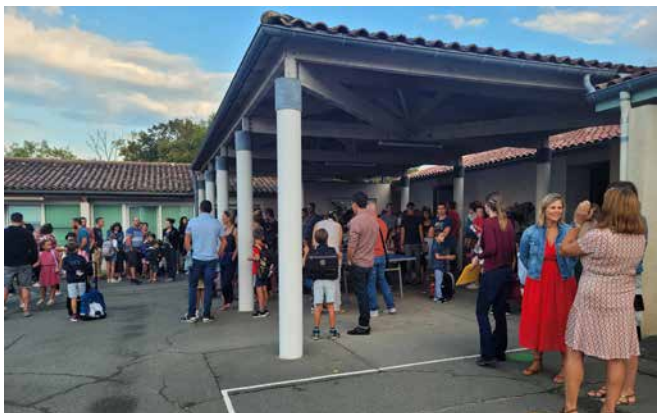

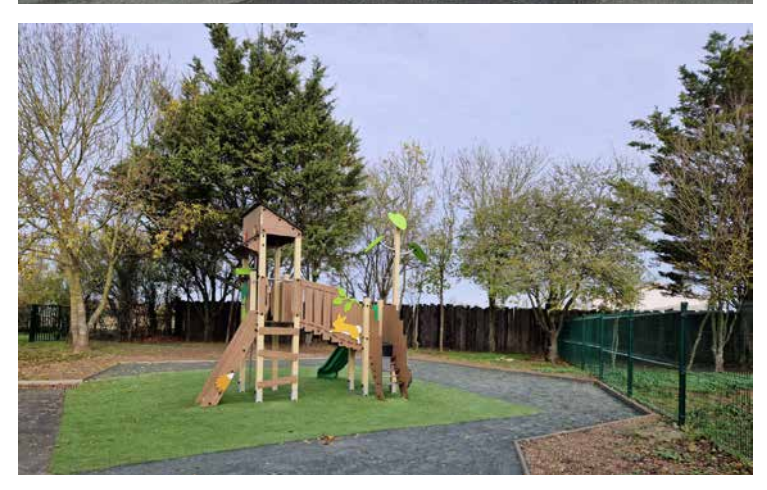

Un aménagement de la cour derrière les salles de classes des plus petits était nécessaire. En effet, une dalle béton dangereuse persistait et empêchait l'utilisation de cette cour. Elle a pu être détruite grâce à l'intervention d'un parent entrepreneur qui a détruit la dalle à ses frais et a préparé le sol pour ensuite l'implantation d'une structure de jeux et de mobilité.

Dans la lignée, un atelier participatif a été réalisé pour la seconde fois, l'objectif pour les parents participants était le rafraîchissement de la salle de motricité ainsi que la peinture des pylônes du préau, objectif rempli haut la main, dans une ambiance très sympathique.

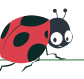

## Le rucher pédagogique

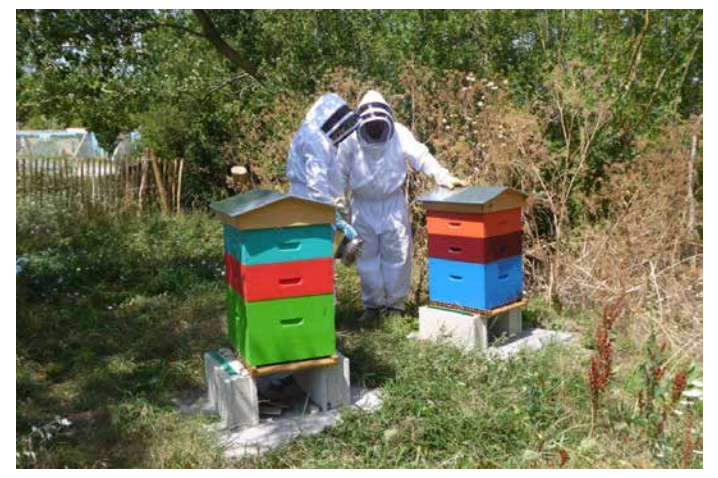

Depuis le mois de janvier 2022, la municipalité de Saint-Vivien a signé une convention avec Jardinot Comité Aunis(1) qui cherchait un emplacement pour y installer un rucher pédagogique.

Un terrain municipal situé près des jardins partagés a été mis à disposition de l'association.

Le rucher est délimité par des ganivelles de châtaigner et identifiable par des panneaux signalant la présence d'abeilles.

Deux ruches peuplées y ont été placées et peut-être davantage la saison prochaine. Les ruches de couleur vives ont été peintes par les enfants du Centre de loisirs.

A terme, des plantes et des arbustes mellifères entoureront le rucher afin de conforter la biodiversité déjà existante dans ce secteur.

#### **Un rucher pédagogique dans quel but ?**

Une démarche pédagogique pour faire découvrir aux habitants de Saint Vivien et surtout aux plus jeunes le rôle capital des butineuses et autres insectes pollinisateurs.

C'est aussi la possibilité de partager des connaissances sur les nombreuses vertus et utilisations des produits de la ruche : miel, gelée royale, propolis, cire…

Et pour les personnes adhérentes de l'association, faire

découvrir que l'apiculture peut être un loisir passionnant, en les initiant aux pratiques apicoles et en les accompagnant sur une saison pour ceux qui le souhaitent.

#### **Les partenaires**

Les membres de Jardinot peuvent compter sur le soutien et les conseils de la Fédération Apicole de Charente Maritime<sup>(2)</sup> pour les initier aux bonnes pratiques apicoles.

La FACM GDSA les aidera aussi à veiller sur la santé de leurs abeilles et à lutter contre les maladies de la ruche.

#### **Les projets**

Jardinot proposera des actions éducatives au cours de l'année scolaire aux responsables du centre de loisirs et aux enseignants de l'école.

Avec l'acquisition d'un matériel d'extraction, ce sera l'occasion de faire profiter tout un chacun de l'ultime récompense du travail des abeilles : le miel.

Et puis le projet d'une ruche vitrée pour pouvoir observer librement ces insectes sociaux…

Pour en savoir plus : (1)Association Jardinot http://www.jardinot.fr (2)FACM GDSA http://facm.viabloga.com/

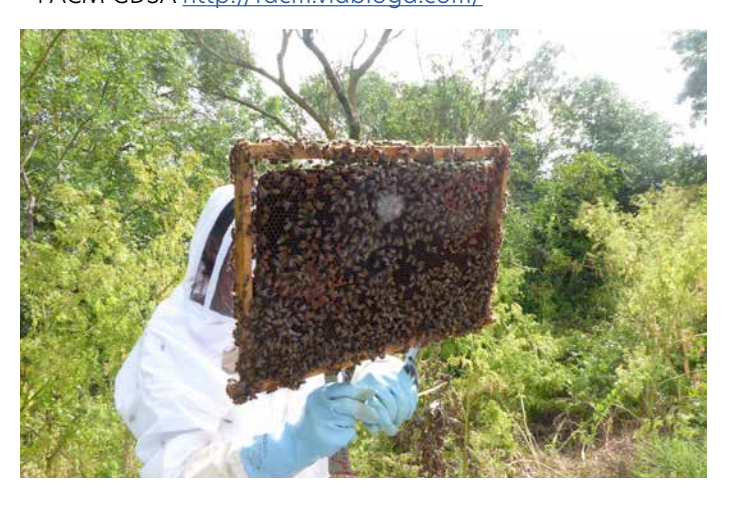

## Réparéco

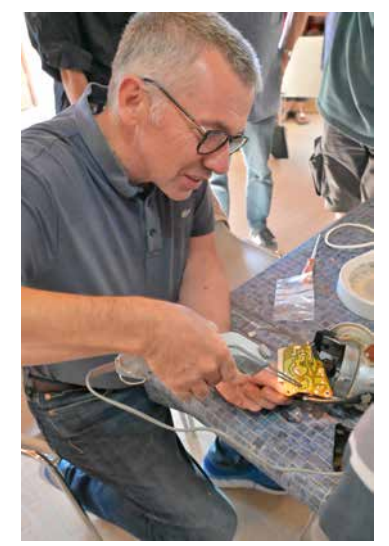

Chaque 3e samedi du mois de 9h à 12h Tous les 1er et 4e mercredis du mois de 18h30 à 20h

Après la réussite de l'atelier participatif et toujours dans la même idée du développement durable, d'autres projets sont en cours :

Création d'un groupe « NICHOIRS », s'occupant de la construction, la mise en place et l'entretien de nichoirs pour diverses sortes d'oiseaux et chauve-souris. Ainsi qu'un groupe « plantes mellifères »

ayant pour fonction de planter, semer,

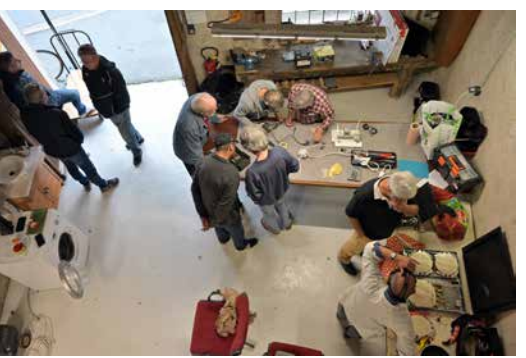

bouturer, tailler des arbustes mellifères, afin de faire plaisir à nos polinisateurs qui en ont bien besoin et qui de plus égayerons nos espaces libres.

Merci aux bénévoles et notamment à Maël qui nous a offert la peinture de sol de l'atelier.

Si ces projets vous intéressent, n'hésitez pas à me contacter : **Loïck : 06 09 69 59 43**

Ou par mail : saintvivienrc@gmail.com

## L'Œdicnème criard

Connaissez-vous l'Œdicnème criard ?

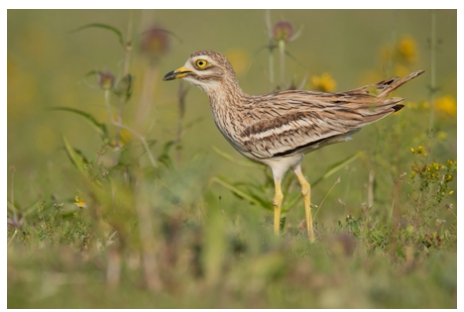

Adulte d'Oedicnème criard © Romain Chisson

Appelé aussi le courlis de terre, cet oiseau possède un œil jaune perçant, un bec court, des pattes jaunes élancés et un corps trapu marron et sable.

L'Œdicnème criard est une espèce protégée en France et d'intérêt communautaire à l'échelle de l'Europe. En Poitou-Charentes, l'Œdicnème criard possède un statut de conservation défavorable (quasi menacé) et ses populations sont en déclin depuis ces 15 dernières années.

La France compte 30 % des effectifs nicheurs européens avec 19000 à 28000 couples. Le Poitou-Charentes est l'un des premiers bastions de population du territoire national.

L'Œdicnème criard est un oiseau affectionnant les milieux steppiques mais il a su s'adapter aux plaines agricoles du Poitou-Charentes. En Charente-Maritime, on le retrouve principalement dans les cultures de printemps (maïs, tournesol, lentilles, pois, etc…), les vignes, les luzernes et les terres nues sur sol calcaire. Revenant de migration à partir du mois de mars, cet oiseau va chercher un milieu sec, caillouteux avec peu ou pas de végétation où il va parfaitement s'y camoufler et nicher jusqu'au mois d'août. Il va déposer ses deux œufs blanc crème mouchetés de brun, à même le sol parfois dans une cuvette cerclée de petits cailloux. Une fois les poussins nés, ils seront nourris et protégés par leurs parents jusqu'à leur envol. Cette espèce s'alimente principalement d'invertébrés (coléoptères, lombrics, mille pattes), la nuit. La journée, celuici s'adonne à ses activités de sieste, toilettage, surveillance et couvaison de la nichée.

La stratégie de camouflage de l'espèce la rend extrêmement difficile à détecter (que ce soit concernant les adultes, les œufs ou les poussins). De ce fait, les nichées d'Œdicnème criard sont particulièrement exposées au risque de destruction accidentelle lors du passage des engins agricoles au printemps.

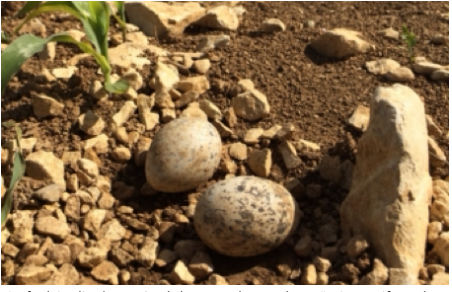

Œufs d'Oedicnème criard dans un champ de maïs © Jennifer Fabre

Depuis 2021, la Ligue pour la Protection des Oiseaux (LPO) réalise le suivi et la protection des nichées de l'Œdicnème criard en collaboration avec les agriculteurs. Pour cela, les nids sont repérés au printemps puis matérialisés grâce à un balisage avec des piquets. Ainsi, les agriculteurs peuvent localiser et éviter les couvées lors de leurs travaux.

Après la reproduction, à partir d'août pour les plus précoces, jusqu'à début novembre, les œdicnèmes criards vont former des groupes de plusieurs dizaines voire quelques centaines d'individus, appelés rassemblements postnuptiaux. Les oiseaux se regroupent à proximité des villages, dans les

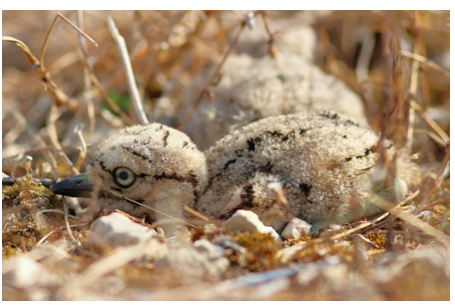

Poussin d'Oedicnème criard de moins de 3 jours. © Anthony Roux

parcelles agricoles, en terre nue où ils recherchent de la quiétude. En effet, cette espèce est particulièrement sensible au dérangement quelle que soit la période de son cycle biologique (reproduction, rassemblement d'automne). Depuis, 2019, l'ensemble de ces rassemblements sont comptés sur tout le département par les bénévoles et salariés de la LPO. A Saint-Vivien, il existe un rassemblement comptant, en 2022, jusqu'à 80 oiseaux.

Ceux-ci ne vont pas tarder à entamer leur migration vers leurs quartiers d'hiver situés en Afrique du Nord et au sud de l'Espagne. Depuis quelques années, les hivers doux ont conduit quelques groupes à rester pour les fêtes de fin d'année et à ne plus migrer ! En attendant leur départ, il est possible de les observer à bonne distance, en respectant la tranquillité de ces oiseaux menacés, fragiles et emblématiques de la biodiversité des plaines agricoles Picto-Charentaises.

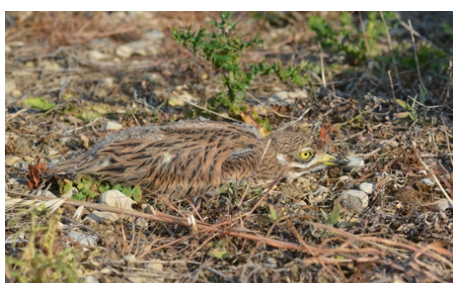

Jeune d'Oedicnème criard d'environ 25 jours © Jennifer Fabre

## Une naissance, un arbre

Le 26 novembre dernier, jour de la Sainte Catherine, la commune a renouvelé l'opération « une naissance, un arbre » pour la neuvième année consécutive.

A cette occasion, 13 arbres correspondant aux naissances de petits vivianais et vivianaises de 2021, ont été planté dans la cour de l'école. Nous atteignons ainsi le nombre de **143 arbres** plantés depuis le début de l'opération en 2014 (naissances de 2013).

Enfants, parents et grands-parents étaient de la partie pour immortaliser ce moment, la matinée s'est terminée autour d'un verre de l'amitié, un moment toujours très convivial.

Nos agents au complet étaient de la partie Fetho, Denis, Teddy et Stevens.

Le choix des arbres et l'implantation a été orchestré par notre pépiniériste local qui a sélectionné des espèces en adéquation avec le lieu et en tenant compte de la proximité des enfants.

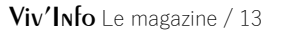

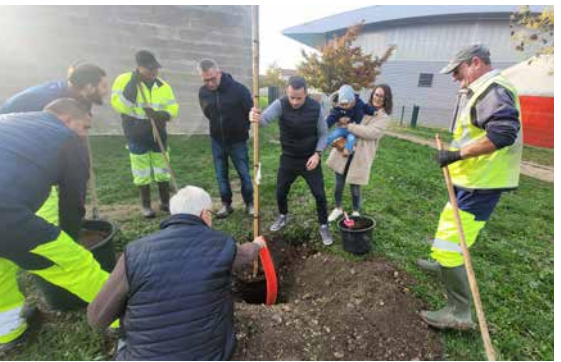

## Laurent Vicherd

#### **Artiste illustrateur et motion design**

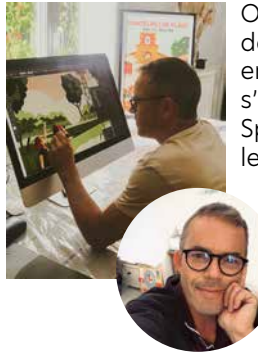

Originaire de Paris et infographiste de formation, Laurent Vicherd arrive en Charente-Maritime en 2004 et s'installe à Saint-Vivien en 2013.

Spécialisé dans le web design et le développement informatique, il reprend ses études à La Rochelle pour obtenir une licence en création multimédia en 2015. Il travaille alors pour des grandes entreprises, comme la MAIF à Niort puis SIGNAL à Périgny.

Créatif et passionné par le dessin et le cinéma, il décide de se mettre à son compte en 2021 et propose des œuvres originales et uniques grâce à son style minimaliste et vectoriel. Basées sur la création de courbes et de formes géométriques, ses illustrations sont travaillées avec une gamme restreinte de couleurs, souvent pop et un jeu d'ombres et de lumières. Aujourd'hui, il travaille aussi bien en local que sur internet avec, entre autre, Happy Funky Family (site de personnalisation de portrait ou de photo de famille avec l'application du style d'un artiste), mais aussi à l'international, par l'intermédiaire d'un agent américain.

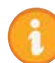

L'illustration de la couverture de ce Viv'Info a été réalisée par cet artiste. (*cf page de couv*)

En voici son origine : sollicité par l'école de Saint-Vivien et notamment par maîtresse Sandrine pour ses élèves de GS de maternelle, ils organisent ensemble un atelier découverte du dessin digital. Laurent dessine alors les contours de cette affiche pour que chaque enfant, équipé d'un ordinateur, puisse mettre en couleur les différentes parties de l'illustration.

Pour en savoir plus sur ses créations : www.laurentvicherd.com

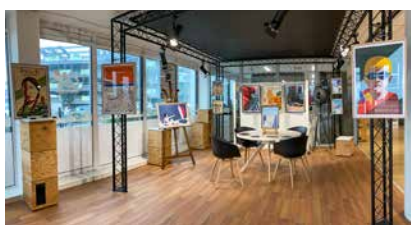

*Illustration de la rue du marché Retrouver une partie des œuvres de Laurent Vicherd en exposition au Pôle Crédit Agricole Lagord Atlantech jusqu'au 31 janvier 2023.*

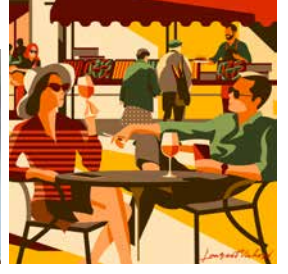

*à Châtelaillon-Plage*

## Ouverture de l'épicerie

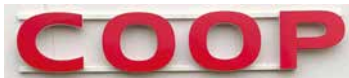

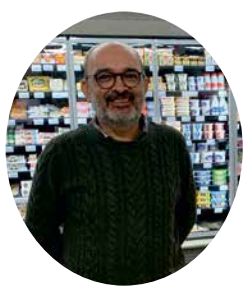

#### Le 18 janvier, la Coop de Saint-Vivien ouvrait ses portes. Un événement très attendu pour continuer à animer le centre de notre village.

Le gérant, Franck Perocheau, est déjà à la tête des Coop de Châtelaillon-Plage et de Royan depuis plus de 2 ans. Ce charentais d'origine a toujours été commerçant, d'abord dans la grande distribution puis dans

le commerce de proximité. Il emploie aujourd'hui 12 salariés dont une équipe de 3 personnes qui se relaient pour vous accueillir à Saint-Vivien.

Sur une belle surface de 200m², cette épicerie vous propose des produits de la marque U ainsi que des produits régionaux et locaux, comme les fruits et légumes, la cave, le miel, les bières, les terrines…

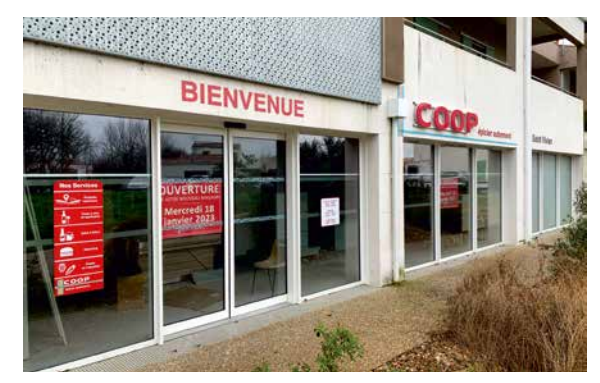

Coop Atlantique est une coopérative de consommateurs, implantée dans le Centre ouest de la France, dont le siège est à Saintes et qui gère plus de 160 magasins qui vont du commerce de proximité jusqu'à l'hypermarché. Elle a adhéré en 2012 à la coopérative de commerçants Système U dont elle partage pleinement les valeurs de consommation responsable. Soucieuse également de l'environnement, les magasins sont équipés d'un éclairage led et d'un groupe de froid à économie d'énergie.

Ouvert du lundi au samedi, de 8h30 à 13h30 et de 15h30 à 20h00. Le dimanche de 9h00 à 13h00

## Des nouvelles croustillantes de notre boulangerie

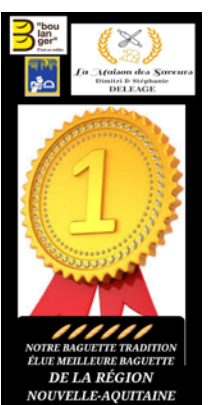

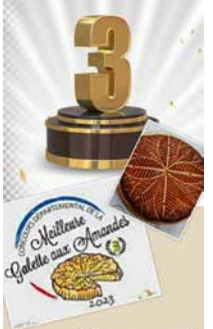

Concours Départemental de La Meilleure Galette Frangipane au Beurre AOP

La Maison des Saveurs est arrivée 1ère au concours régional de Nouvelle Aquitaine pour sa baguette tradition « la Vivienne ».

Et puisque rien ne les arrête, ils ont également décroché la 3ème place au concours départemental pour la confection de la galette frangipane.

A La Maison des Saveurs, tout est fait maison! Dimitri et Stéphanie continuent d'améliorer leur offre pour notre plus grand plaisir, notamment en élargissant régulièrement leur gamme de

snacking/traiteur et en organisant des cours de pâtisserie dans leur cuisine. Félicitations à toute l'équipe et merci de nous régaler de toutes ces merveilles gustatives.

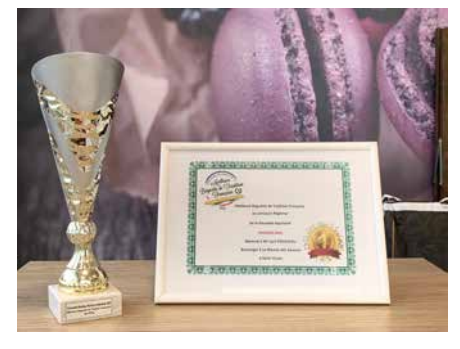

## La page des enfants

**Fête des Lanternes** 05/02/2023

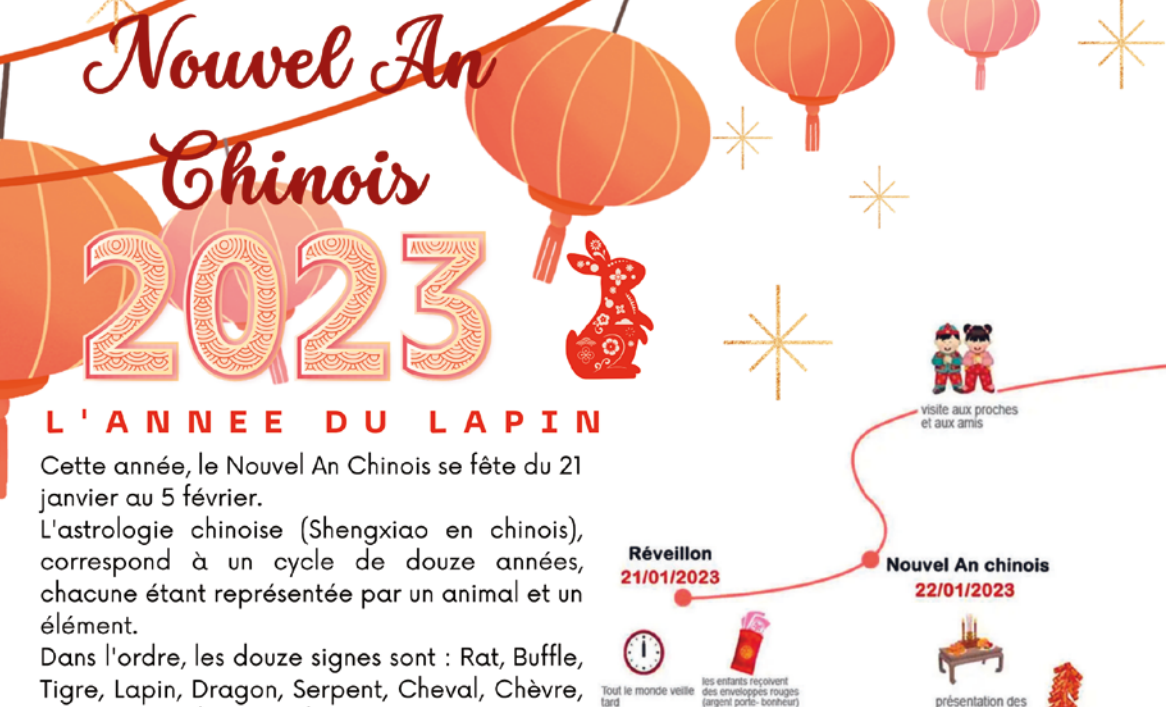

Singe, Coq, Chien, Cochon. Les 5 éléments sont : Bois, Feu, Terre, Métal, Eau.

L'astrologie chinoise affirme que Ιa personnalité et la chance sont déterminées à la fois par le signe du zodiaque et par l'élément du cycle de 12 ans.

Pour découvrir ton signe astrologique chinois, rendez-vous sur le site www.voyageschine.com.

### Jeu des points à relier

Pour faire apparaître le dessin caché, relie les points par des traits en partant du numéro 1 jusqu'au numéro 70.

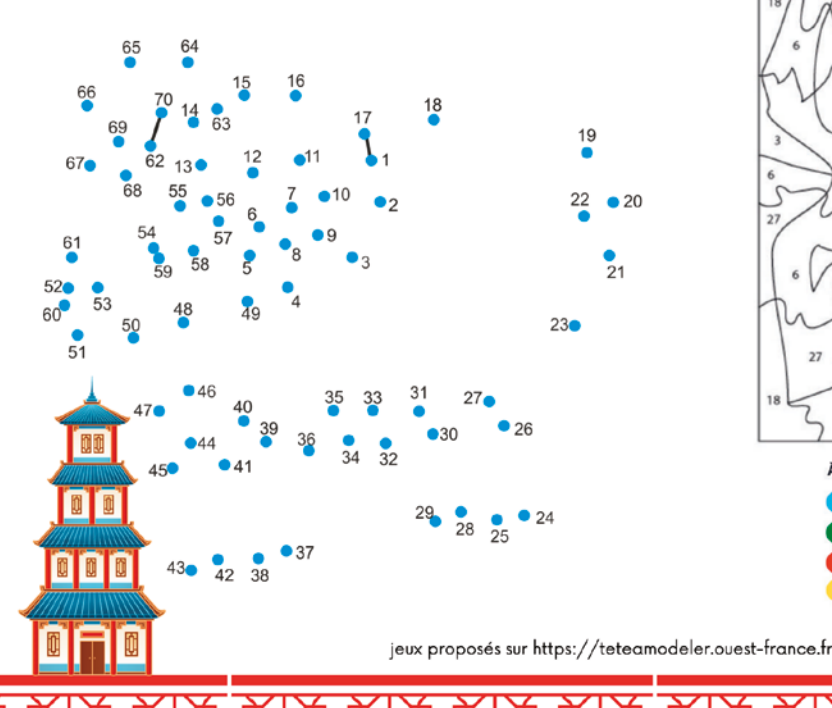

#### Coloriage magique

En Chine, le Nouvel An chinois 农历新年 ou Nouvel An

lunaire, est la célébration principale et la meilleure

occasion de se rencontrer avec les familles.

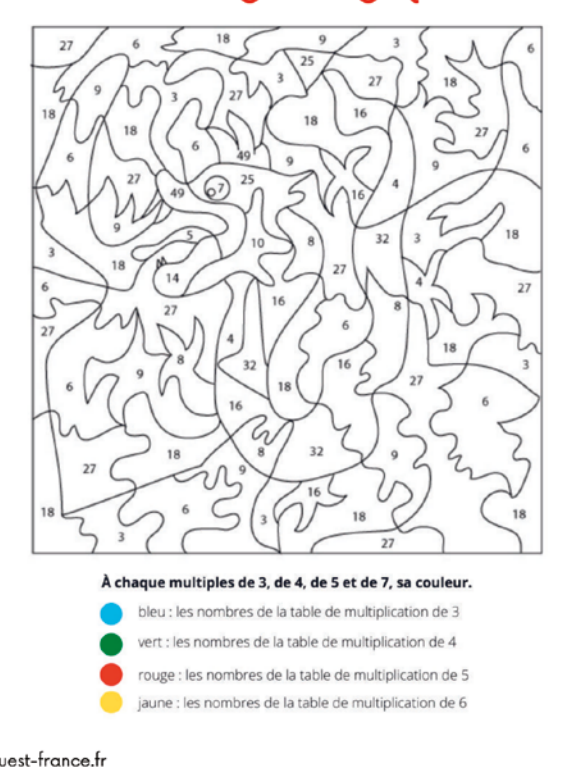

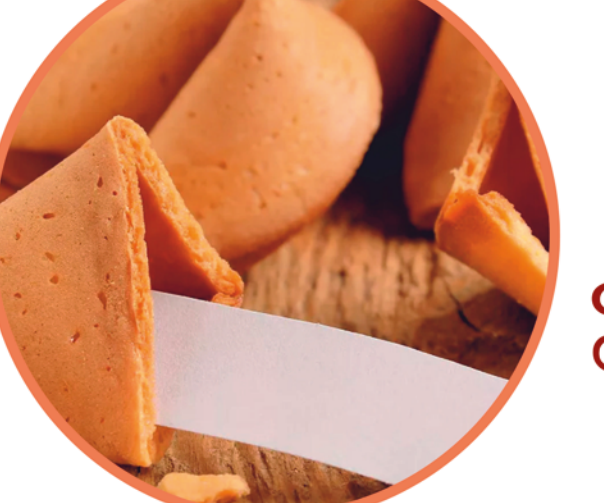

Fortune cookies chinois

#### Ingrédients pour 6 personnes :

130 g de farine

- 115 g de sucre en poudre
- 70 g de beurre fondu
- 3 blancs d'œuf
- 1 sachet de sucre vanillé
- 1 feuille de papier à découper en petits carrés pour écrire vos messages

## 1 - Préchauffez le four th.6 (180°C)

- 2 Dans un saladier, battez les blancs avec la vanille
- 3 Ajoutez la farine, le sucre, le beurre fondu, mélangez bien le tout.
- 4 Disposez des petits tas sur une plaque recouverte de papier sulfurisé. Vous devez faire des cercles de 8 cm de diamètre environ.
- 5 Enfournez pendant 5 min
- 6 Retirez du four et enlevez-les avec une spatule puis retournez-les sur une planche en bois. Placez le message sur le biscuit au milieu et pliez le biscuit en deux. Posez ensuite le biscuit sur bord d'un verre pour lui donner sa forme, en tirant les extrémités vers le bas 7 - Mettez chaque biscuit dans un moule à muffin ou dans une boîte à œuf afin qu'il garde sa forme tant qu'il n'est pas ferme

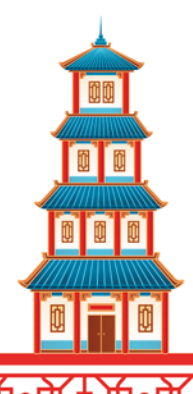